Universidad Siglo 21

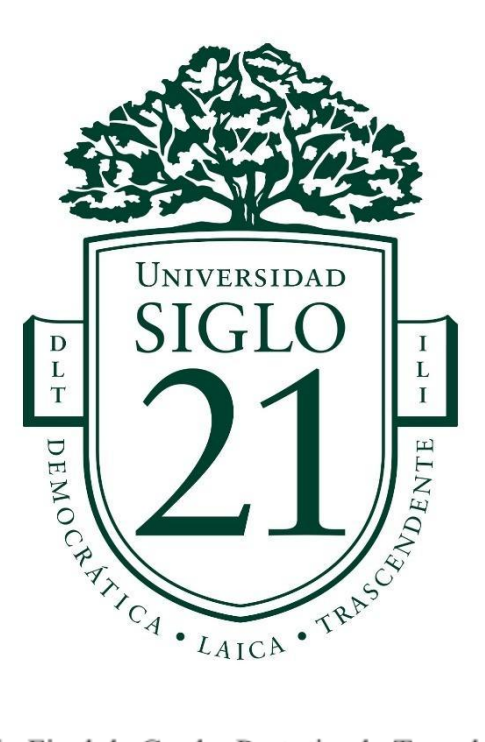

Trabajo Final de Grado. Prototipado Tecnológico.

Carrera: Ingeniería en Software

Sistema automatizado de nutrición personalizada y seguimiento de pacientes con enfermedades.

Autora: Camila Olguin

Legajo: SOF01103

Córdoba, Septiembre 2023

# **Índice**

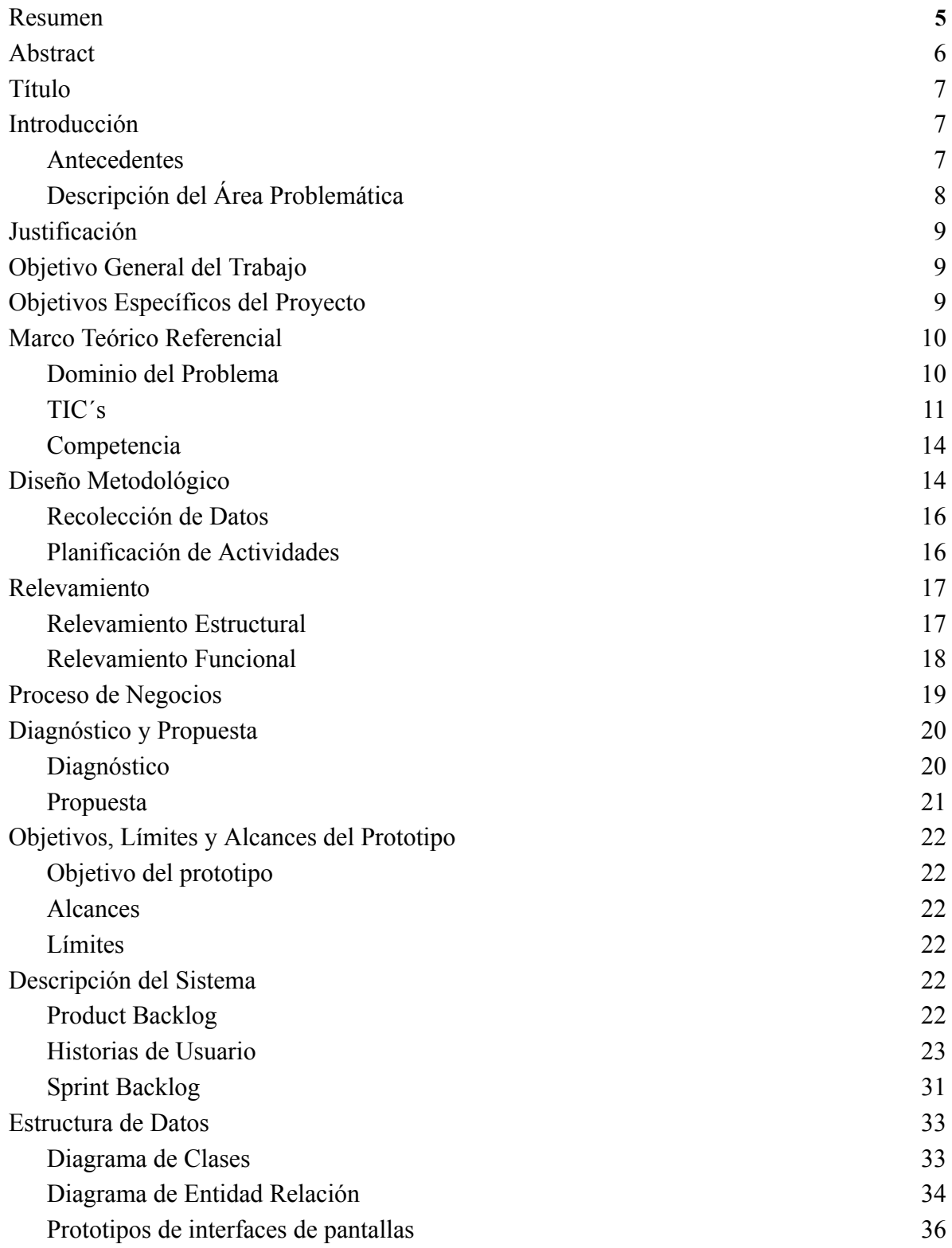

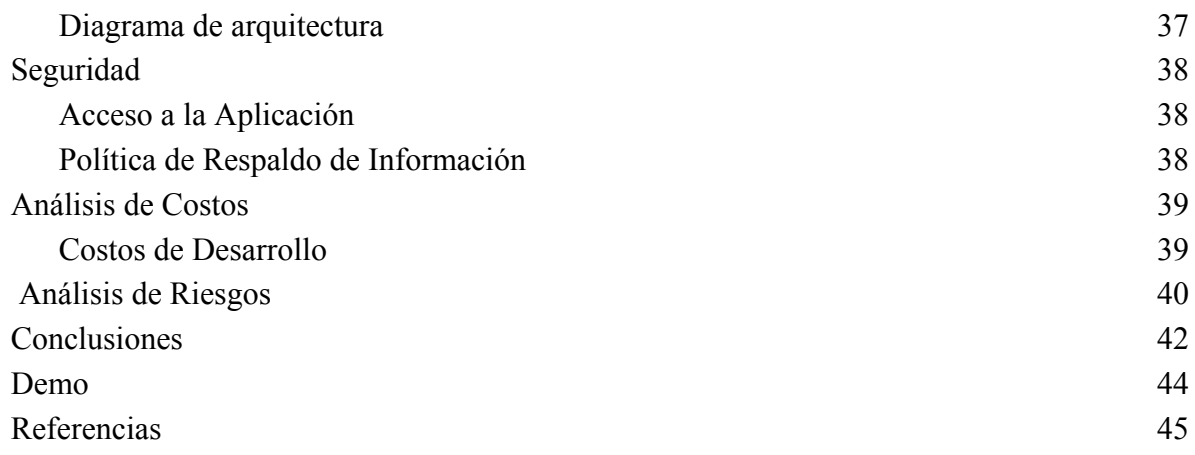

# **Índice de Imágenes**

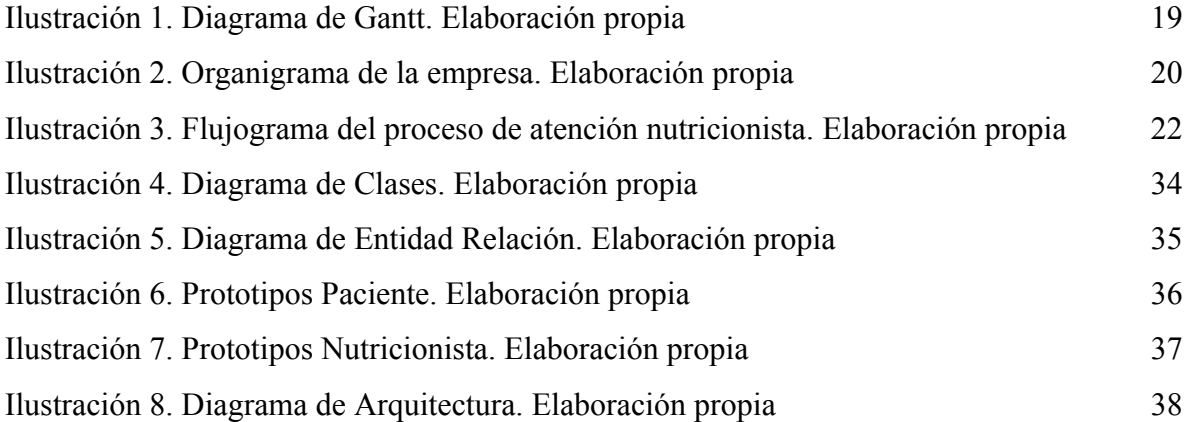

# **Índice de Tablas**

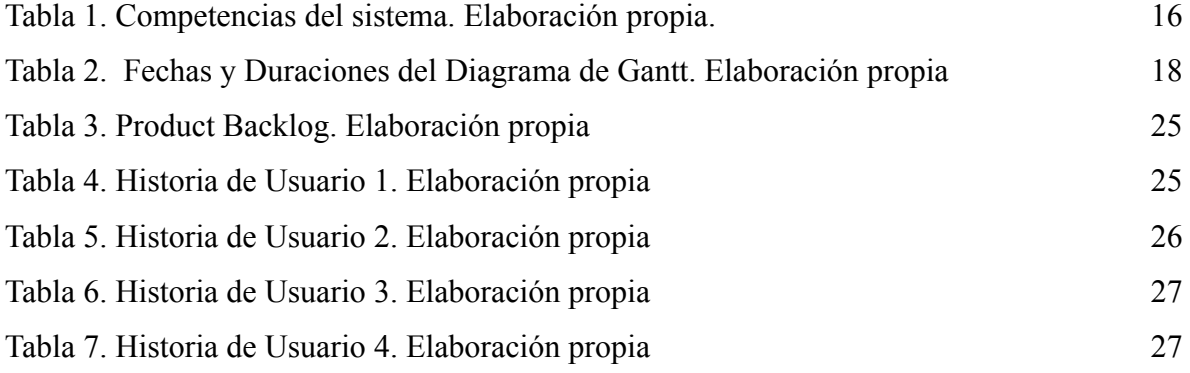

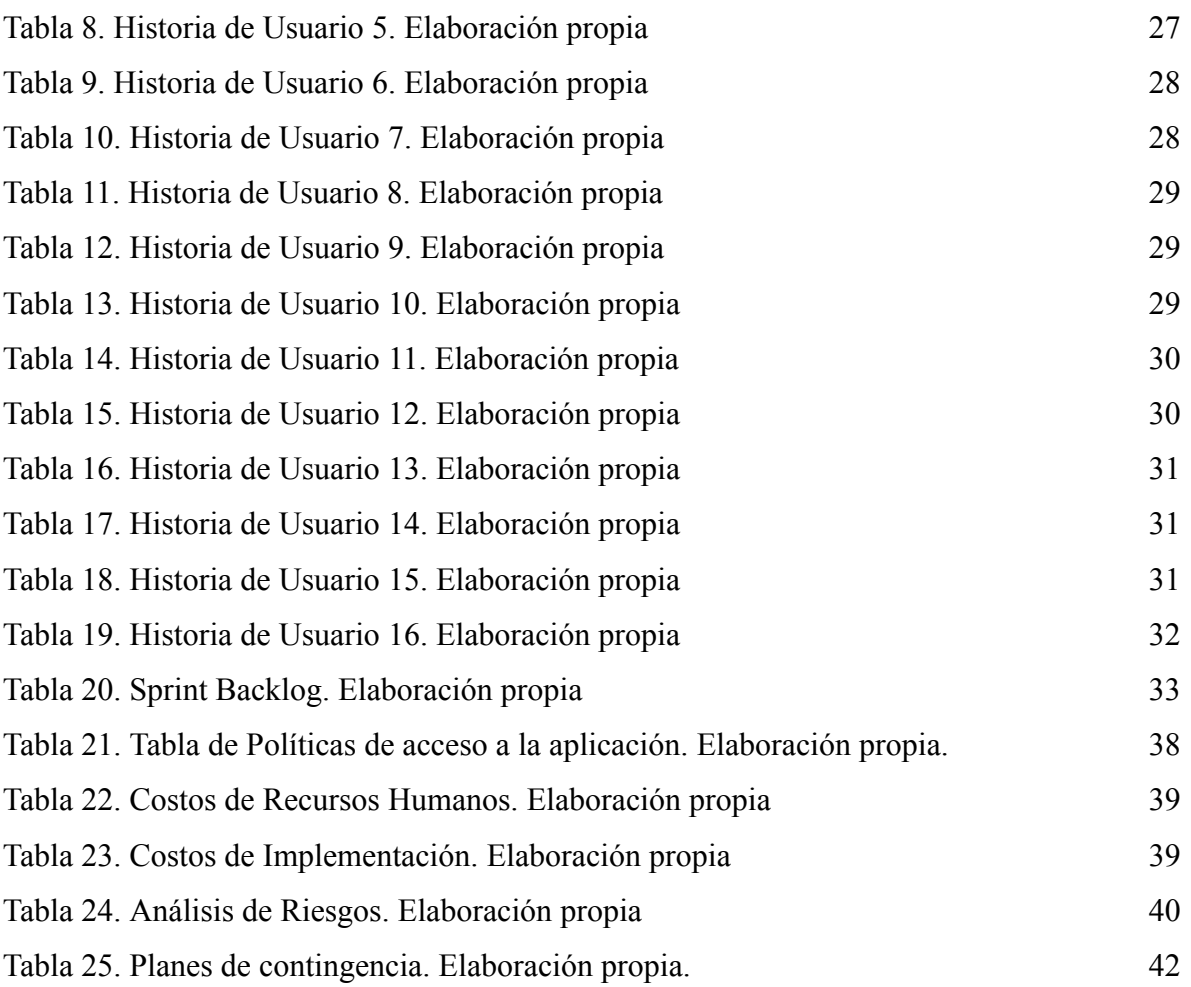

### **Resumen**

<span id="page-4-0"></span>Entendiendo la relevancia que cobra hoy en día la labor de los nutricionistas, más específicamente al relacionarla con personas que padecen enfermedades con implicancias nutricionales, se diseñó una aplicación web que pretende optimizar la relación entre ambos y facilitar los deberes de cada parte. Brindando al nutricionista una herramienta para el seguimiento de estos pacientes, y automatizando la generación de dietas adecuadas para los mismos. Para el paciente, provee una mejor accesibilidad a las dietas asignadas, y ayuda a la hora de buscar lugares para comprar los productos necesarios. Al combinar la intención de brindar un sistema que aporte valor tanto para los nutricionistas como para sus pacientes, con los conocimientos adquiridos a lo largo de la carrera Ingeniería en Software, se logró el desarrollo de este trabajo. Se abordó desde la indagación y elección de la problemática, el relevamiento de información y procesamiento de la misma, la presentación de una propuesta habiendo detectado previamente necesidades y oportunidades, incluyendo aspectos de seguridad, costos riesgos, y por supuesto el desarrollo del sistema per se, hasta la exposición de resultados y conclusiones para dar cierre a este trabajo final de graduación.

**Palabras Clave:** nutrición, enfermedades nutricionales, autogeneración de dietas

### **Abstract**

<span id="page-5-0"></span>Considering the relevance of the role of dieticians nowadays, more specifically in relation to people who suffer from diseases with nutritional implications, a web application was designed to optimize the relationship between the two, and facilitate the duties of each party. Providing the nutritionist a tool for the follow-up of these patients, and automating the generation of appropriate diets. For the patient, it provides easier access to the assigned diets, and assistance when looking for places to buy the necessary products. By combining the intention of providing a system that adds value for both dieticians and their patients, with the knowledge acquired throughout the Software Engineering career, the development of this work was accomplished. Covering from research and problem selection, gathering and data processing, the presentation of a proposal having previously identified needs and opportunities, including security aspects, costs and risks, and of course the development of the system itself, up to the presentation of results and conclusions to round up this final work of graduation.

**Keywords:** nutrition, nutritional diseases, self-generated diets

### **Título**

<span id="page-6-0"></span>Sistema automatizado de nutrición personalizada y seguimiento de pacientes con enfermedades.

# **Introducción**

<span id="page-6-1"></span>Hoy en día, las enfermedades relacionadas con la alimentación, como el sobrepeso, la hipertensión y la diabetes, están aumentando considerablemente. Para tener una referencia, en Argentina a partir de los 45 años la Hipertensión Arterial afecta a casi la mitad de la población y alcanza a un 80% de los mayores de 65 años. Para prevenirlas, los hábitos alimentarios se convierten en un factor fundamental, por lo que los nutricionistas pasan a cumplir un rol muy importante a la hora de ayudar a estos pacientes, sin embargo, hasta el momento no se cuenta con un sistema que permita optimizar este trabajo.

Como se explica en un artículo del Hospital Privado Universitario de Córdoba, una vez manifestadas estas enfermedades, es indispensable contar con seguimiento y un tratamiento adecuado para poder controlarlas y disminuir el impacto que tendrán en el organismo de los pacientes. Es por esto, que se creó una aplicación que facilita la creación de dietas y el seguimiento de pacientes que padezcan enfermedades similares.

#### <span id="page-6-2"></span>*Antecedentes*

Se reconoce que un excesivo consumo de energía, ciertas grasas, colesterol, alcohol y sodio (sobre todo la sal) y un consumo bajo de frutas, hortalizas y fibras, junto con estilos de vida sedentarios, contribuyen en forma importante al aumento en la incidencia de enfermedades crónicas de los segmentos más pudientes en la mayoría de comunidades del mundo. (Michael C. Latham, 2002).

#### La dieta DASH

Abreviatura de Dietary Approaches to Stop Hypertension, que en español lo traducimos como "enfoques dietéticos para detener la hipertensión", es un

Página 8

patrón dietético creado por el US National Institute of Health a finales de los años 90 para regular la hipertensión a través de la dieta.

Este patrón dietético está basado en conseguir la disminución del sodio en la alimentación por debajo de niveles de 2,3 g en la DASH normal y de 1,5 g en la DASH baja en sodio, y aumentar el contenido en potasio, calcio y magnesio, minerales que potencialmente consiguen mejorar la hipertensión.

La dieta DASH enfatiza los alimentos ricos en calcio, potasio, magnesio y fibra que, al combinarse, ayudan a disminuir la presión arterial. Para conseguirlo, se plantea una dieta con una disminución de productos procesados o precocinados, y se recomienda el consumo de frutas y verduras frescas, cereales integrales y frutos secos, pescados y carnes bajas en grasa, además del consumo de un alto contenido de lácteos desnatados. (María D. Ballesteros Pomar, 2019)

Algunos de estos antecedentes fueron considerados como relevantes para el desarrollo del proyecto, ya que muestran claramente el interés del sector en incorporar las tecnologías de información y comunicación, como un medio de acercamiento y facilitación para el proceso de generación de dietas y seguimientos de pacientes para todos aquellos involucrados.

### <span id="page-7-0"></span>*Descripción del Área Problemática*

La alimentación es una de las principales bazas en el tratamiento de la diabetes y, a su vez, uno de los aspectos más duros a seguir para los pacientes. En la actualidad se acepta que no existe una «dieta para diabéticos», sino una serie de recomendaciones que permiten individualizar el plan alimenticio de cada paciente en función de sus características. (Eva Gimero Creus, 2020).

Tal como se expuso, las elecciones alimentarias, el seguimiento y control que ejercen los médicos en pacientes con enfermedades como la diabetes, son de vital importancia para la evolución y tratamiento de las mismas. Con otras enfermedades tales

como la hipertensión, el hígado graso y otras similares, sucede lo mismo. Es por esto que un sistema que permita realizar dietas y seguimientos de manera más automatizada y personalizada, obtiene tanta relevancia, beneficiando tanto a los nutricionistas como a sus pacientes.

# **Justificación**

<span id="page-8-0"></span>La forma tradicional de trabajo de los nutricionistas, implica el armado de dietas de manera manual, y también encuentros periódicos con los pacientes para informar a los mismos sobre cambios que pudieran llegar a efectuarse. Estos deben asistir constantemente a las consultas presenciales, y seguir una dieta mediante un papel diferente cada un corto plazo de tiempo, lo cual se torna cansador y poco práctico.

El desarrollo de este trabajo, permitió la creación de una herramienta que facilita la labor de los nutricionistas mediante la generación automática de dietas según el perfil del paciente solicitado, y el seguimiento de la evolución médica de los mismos.

Por el lado del paciente, se le brinda el acceso a las comidas correspondientes a la dietas y sugerencias de donde conseguir los ingredientes para las mismas. A su vez, esta herramienta contribuye a la comodidad a la hora de hacer un seguimiento de la evolución médica de cada paciente y permite visualizar cómo los valores correspondientes a los estudios médicos van evolucionando.

### **Objetivo General del Trabajo**

<span id="page-8-1"></span>Desarrollar un sistema que permita la creación automática de planes nutricionales basados en el perfil de cada paciente, su seguimiento, y la asignación de dietas específicas junto con recomendaciones para facilitar la obtención de los ingredientes necesarios.

### **Objetivos Específicos del Proyecto**

- <span id="page-8-2"></span>● Analizar y establecer alternativas al proceso de generación de dietas.
- Relevar estudios e historias médicas y definir cómo procesarlos digitalmente.
- Establecer técnicas para la generación de sugerencias de locaciones por mapa.

# **Marco Teórico Referencial**

### <span id="page-9-1"></span><span id="page-9-0"></span>*Dominio del Problema*

El proyecto, tiene como temática principal el proceso de generación de dietas y el seguimiento de pacientes que padecen enfermedades con implicancias nutricionales, por lo tanto, es indispensable revisar los siguientes conceptos, que son de gran interés para poder comprender la finalidad del trabajo.

#### **Nutricionista**

El Instituto Nacional del Cáncer (s.f) expresa:

Es aquella persona que ayuda a otras a construir hábitos de alimentación saludables para mejorar la salud y prevenir enfermedades. Brinda consejería nutricional, planifica comidas y programas educativos sobre nutrición. Los nutricionistas también observan los efectos del ambiente en la calidad y seguridad de los alimentos, y en cómo afectan la salud.

#### **Enfermedades crónicas relacionadas con la alimentación.**

Estas incluyen obesidad, arteriosclerosis y enfermedad coronaria, hipertensión o presión arterial elevada (que puede llevar a un accidente cerebrovascular), ciertos tipos de cáncer, osteoporosis, caries dentales y pérdida de los dientes, algunas enfermedades hepáticas y renales, diabetes mellitus, alcoholismo y otras. La mayoría de estas enfermedades tienen factores dietéticos o nutricionales conocidos en su etiología o en su tratamiento, o en ambos. (Michael C. Latham, 2002).

#### **Dieta sana**

Lo que se considera una dieta sana puede diferir dependiendo de las necesidades de la persona, los alimentos disponibles a nivel local, los hábitos alimentarios, las normas culturales y otras consideraciones. Sin embargo, los principios básicos de la alimentación sana son los mismos para todos. La naturaleza del acceso a los alimentos requiere soluciones más amplias a nivel social para promover opciones de alimentos sanos e inocuos.

En términos generales, una dieta sana implica que debe haber un equilibrio entre la ingesta calórica (calorías) y el gasto calórico. La OMS también recomienda limitar el consumo de sodio a menos de 2 gramos al día (que equivalen a 5 gramos de sal), reducir los azúcares libres a menos del 10% (de preferencia al 5%) de la ingesta total de calorías y no consumir grasas trans industriales. (Organización Mundial de la Salud, 2019)

<span id="page-10-0"></span>*TIC´s*

A continuación, se detallan las distintas tecnologías, métodos y herramientas que se consideran necesarias para el desarrollo del prototipo correspondiente al proyecto.

Visual Studio

Un entorno de desarrollo integrado (IDE) es un programa con numerosas características que respalda muchos aspectos del desarrollo de software. El IDE de Visual Studio es un panel de inicio creativo que se puede usar para editar, depurar y compilar código y, después, publicar una aplicación. Aparte del editor y el depurador estándar que proporcionan la mayoría de IDE, Visual Studio incluye compiladores, herramientas de finalización de código, diseñadores gráficos y muchas más características para facilitar el proceso de desarrollo de software. (Microsoft, 2022)

 $\#C$ 

Es un lenguaje de programación sencillo, moderno, orientado a objetos y con seguridad de tipos. Este tiene sus raíces en la familia de lenguajes C, y cuenta con control de excepciones, sistema de tipo unificado, control de versiones, etc., que ayudan en la construcción de aplicaciones sólidas y duraderas (Microsoft, 2022).

#### .NET Core

Es un marco multiplataforma de código abierto y de alto rendimiento que tiene como finalidad compilar aplicaciones modernas conectadas a Internet y habilitadas para la nube (Microsoft, 2022).

MVC

Es una propuesta de arquitectura del software utilizada para separar el código por sus distintas responsabilidades, manteniendo el código en tres capas diferentes, acotadas por su responsabilidad, en lo que se llaman Modelos, Vistas y Controladores, o lo que es lo mismo, Model, Views & Controllers.

Los modelos son la capa donde se trabaja con los datos, por tanto contendrá mecanismos para acceder a la información y también para actualizar su estado.

Las vistas, como su nombre nos hace entender, contienen el código de nuestra aplicación que va a producir la visualización de las interfaces de usuario, o sea, el código que nos permitirá renderizar los estados de nuestra aplicación en HTML.

Los controladores, son una capa que sirve de enlace entre las vistas y los modelos, respondiendo a los mecanismos que puedan requerirse para implementar las necesidades de nuestra aplicación. Sin embargo, su responsabilidad no es manipular directamente datos, ni mostrar ningún tipo de salida, sino servir de enlace entre los modelos y las vistas para implementar las diversas necesidades del desarrollo (Desarrollo Web, 2020).

MySQL

Es un sistema de gestión de bases de datos relacionales de código abierto (RDBMS, por sus siglas en inglés) con un modelo cliente-servidor. RDBMS es un software o servicio utilizado para crear y administrar bases de datos basadas en un modelo relacional. (Tutoriales Hostinger, 2019)

#### Bootstrap

Es un framework de desarrollo web gratuito y de código abierto. Está diseñado para facilitar el proceso de desarrollo de los sitios web responsivos y orientados a los dispositivos móviles, proporcionando una colección de sintaxis para diseños de plantillas. (Tutoriales Hostinger, 2022)

#### **HTML**

Es un lenguaje de marcado de hipertexto, el más básico componente de la Web. Define el significado y la estructura del contenido de la web. "Hipertexto" se refiere a enlaces que conectan páginas web entre sí, ya sea dentro de un único sitio web o entre distintos sitios web. Utiliza "marcado" para etiquetar texto, imágenes y otro contenido para mostrarlo en un navegador web. El marcado HTML incluye etiquetas para estructurar los sitios, tales como <head>, <br/> <br/> <br/>edom>, etc (MDN, 2020).

#### CSS

Es un lenguaje de estilos utilizado para describir la presentación de documentos HTML, el mismo describe cómo debe ser renderizado el elemento estructurado en la pantalla, en papel, en el habla o en otros medios. Es utilizado para diseñar y dar estilo a las páginas web, por ejemplo, variando la fuente, color, tamaño y espaciado del contenido, dividirlo en múltiples columnas o agregar animaciones y otras características decorativas (MDN, 2020)**.**

#### Angular

Es una plataforma de desarrollo, basada en Typescript. Esta incluye un framework basado en componentes para construir aplicaciones web escalables y una colección de librería que cubre una variedad de características como el redireccionamiento, los formularios, la comunicación cliente-servidor y más. (Angular, s. f.).

### Inteligencia Artificial

La inteligencia artificial es la habilidad de una máquina de presentar las mismas capacidades que los seres humanos, como el razonamiento, el aprendizaje, la creatividad y la capacidad de planear. La IA permite que los sistemas tecnológicos perciban su entorno, se relacionen con él, resuelvan problemas y actúen con un fin específico. La máquina recibe datos, los procesa y responde a ellos. (Parlamento Europeo, 2021).

#### <span id="page-13-0"></span>*Competencia*

En la siguiente tabla se observan las diferentes características de algunas aplicaciones que actualmente se encuentran en el mercado y que podrían considerarse como competencia del sistema.

|                                | F            | $\blacktriangleright$ |               |
|--------------------------------|--------------|-----------------------|---------------|
|                                | <b>Fitia</b> | <b>MyFitnessPal</b>   | <b>Noodle</b> |
| Generación de dietas           | SI           | NO.                   | SI            |
| Tracker de progreso            | SI           | SI                    | NO.           |
| Orientado a enfermedades       | NO.          | NO.                   | NO.           |
| Control de análisis sanguíneos | NO.          | NO                    | NO            |
| Mediado por nutricionistas     | SI           | NO.                   | NO            |

*Tabla 1. Competencias del sistema. Elaboración propia.*

# **Diseño Metodológico**

<span id="page-13-2"></span><span id="page-13-1"></span>*Metodología*

Como metodología de desarrollo del software se utilizó Scrum. Tal como indican Deemer, Benefield, Larman y Vodde, una de las principales características de Scrum:

> Este método de desarrollo tiene ciclos de vida iterativos e incrementales, a cada ciclo de trabajo se los llama Sprints que duran 1 a 4 semanas. Los Sprints son de duración fija, nunca se alargan incluso si no se haya terminado el trabajo. Al comenzar el Sprint el equipo selecciona tareas (requisitos del cliente) de una lista para realizar, durante el Sprint no se pueden cambiar. Al final del Sprint, el equipo se reúne y revisa lo desarrollado en ese Sprint, en la que se obtienen comentarios y observaciones que se pueden incorporar en el siguiente Sprint. (Deemer, Benefield, Larman, & Vodde, 2009).

Se decidió trabajar con una duración de Sprint de 2 semanas, y para la creación y seguimiento de historias de usuario se utilizó la herramienta Trello.

#### *Herramientas de Desarrollo*

Se realizó el desarrollo de una aplicación web en Visual Studio, para el back-end de la misma, es decir el lado del servidor, se eligió como lenguaje C#. A su vez se empleó .NET Core, basado en el patrón o arquitectura Modelo-Vista-Controlador (MVC) o por sus siglas en inglés, Model-View-Controller.

Por otro lado, para el desarrollo front-end o diseño de interfaz de usuario se utilizó Angular y Bootstrap, framework que contiene componentes predefinidos para dar estilo y funcionalidad a los mismos gracias a su construcción hecha en CSS. También se utilizó HTML5 para la modificación y personalización de los mencionados.

Una aplicación web, necesita no solo desarrollo cliente-servidor, sino que también una zona de comunicación de los mismos con una base de datos, un conjunto de datos pertenecientes a un contexto particular, almacenados para su uso. Hoy en día la mayoría de

las bases de datos ya que esto ofrece un amplio rango de soluciones a los problemas relacionados con el almacenamiento de datos.

Existen programas denominados sistemas gestores de bases de datos relacionales (RDBMS por su siglas en inglés), dedicados a servir de interfaz entre la base de datos, el usuario y las aplicaciones que la utilizan, en este caso MySQL fue el seleccionado para este están en formato digital,

desarrollo.

#### <span id="page-15-0"></span>*Recolección de Datos*

Para la recolección de datos se utilizó principalmente la revisión de información de sitios webs, libros y artículos y revistas.

#### <span id="page-15-1"></span>*Planificación de Actividades*

A continuación, se muestra un diagrama de Gantt, en el cual se visualiza cómo se organizaron y distribuyeron los tiempos del proyecto.

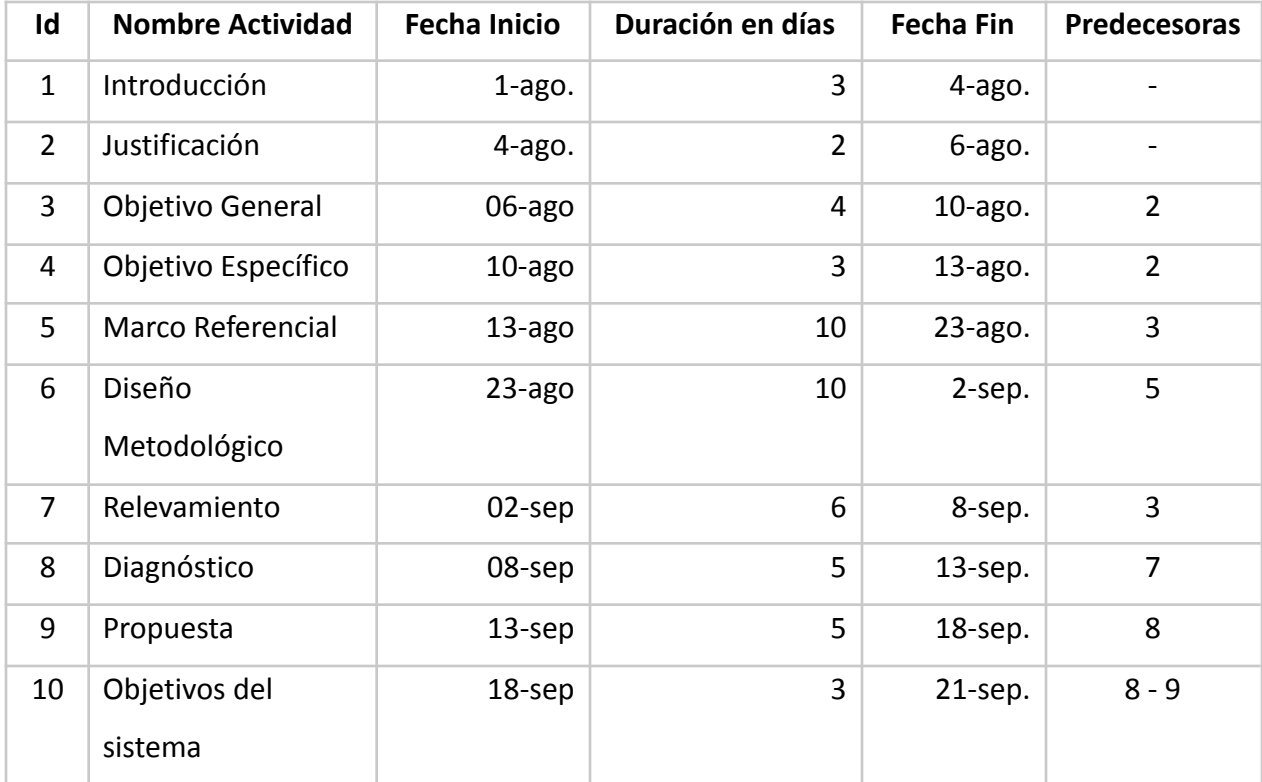

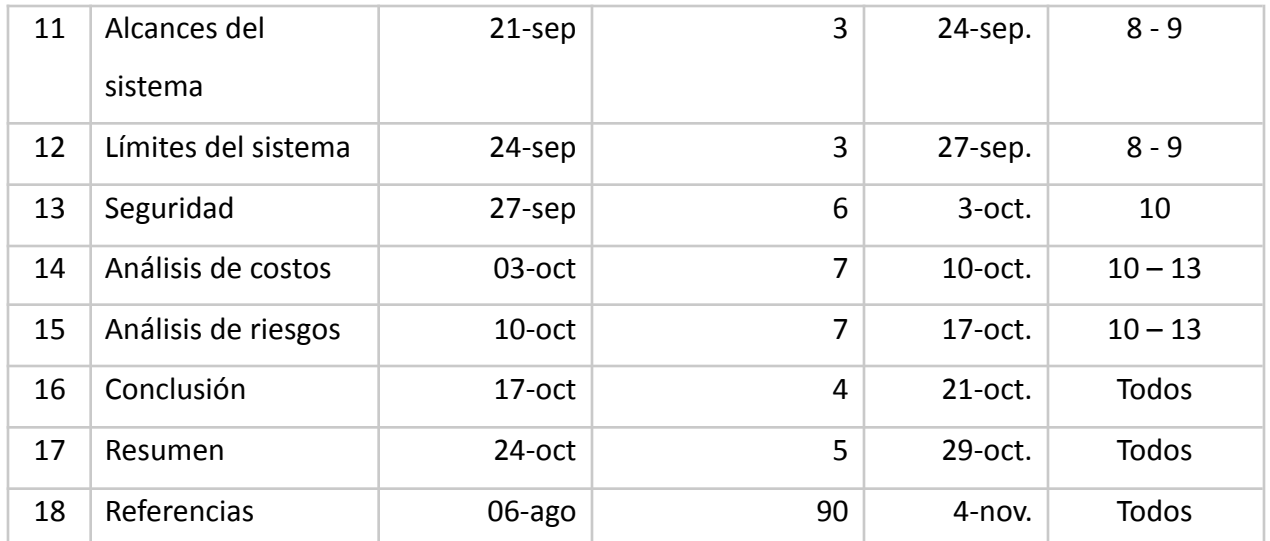

*Tabla 2. Fechas y Duraciones del Diagrama de Gantt. Elaboración propia*

<span id="page-16-1"></span>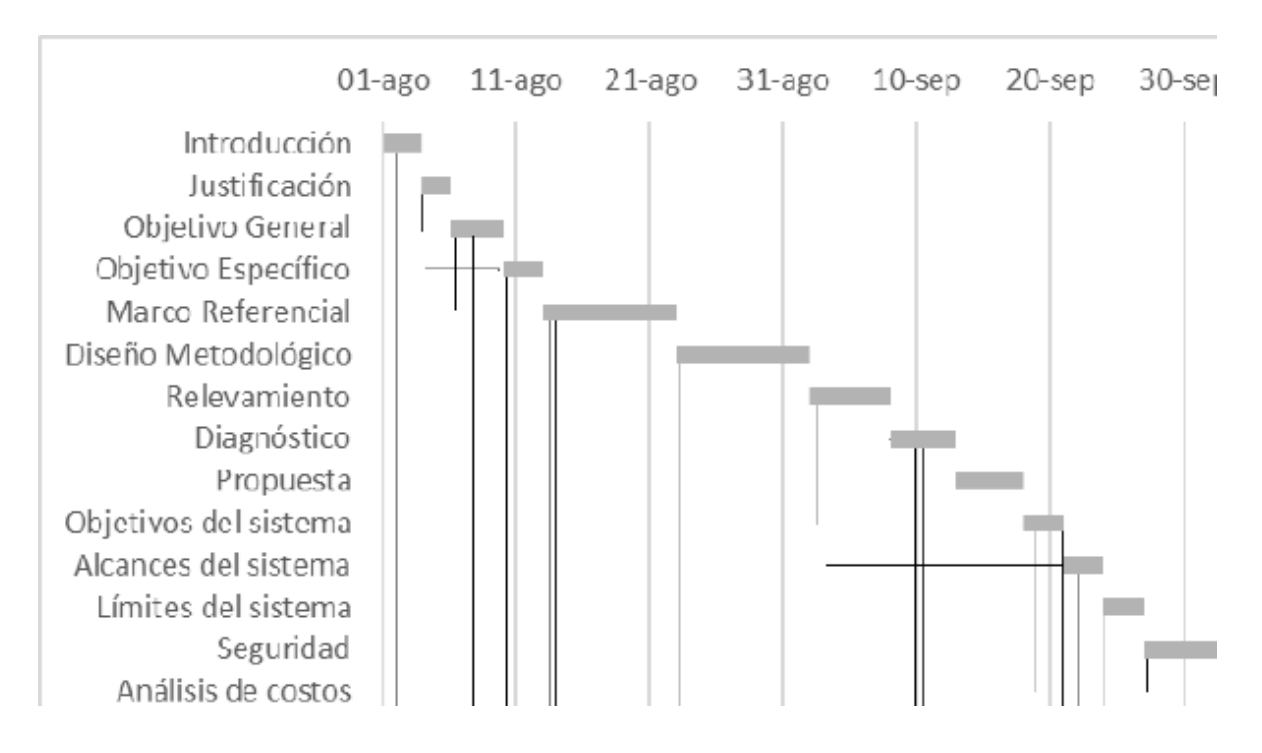

<span id="page-16-0"></span>*Ilustración 1. Diagrama de Gantt. Elaboración propia*

# **Relevamiento**

### <span id="page-17-1"></span><span id="page-17-0"></span>*Relevamiento Estructural*

Debido a que se ha creado un sistema genérico, se trabajó con una organización modelada, utilizando como referencia un centro médico con atención nutricionista, ubicado sobre la calle Evangelista Torricelli, de la ciudad de Córdoba. Cualquier organización que se asemeje a este modelo podrá utilizar la aplicación.

Actualmente, el centro cuenta con un solo consultorio nutricionista y según el relevamiento que se realizó en el mismo, se pudo comprobar que cuenta con una computadora portátil para realizar anotaciones sobre la evolución de los pacientes y para la realización de dietas.

#### <span id="page-17-2"></span>*Relevamiento Funcional*

La organización de la empresa modelada debería contar con una organización similar a esta:

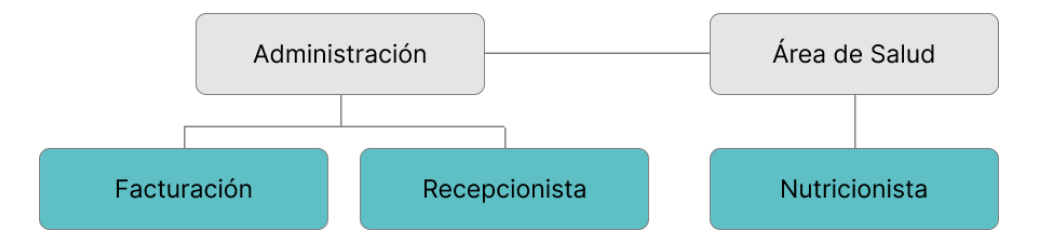

*Ilustración 2. Organigrama de la empresa. Elaboración propia*

<span id="page-17-3"></span>Los roles que nos interesan principalmente son:

- Recepcionista: Personas encargadas de la asignación de turnos con profesionales de la salud.
- Nutricionista: Encargados de las consultas médicas de la especialización de nutrición.

Los procesos relevados son:

**Proceso:** Anuncio de llegada

Actores:

- Recepcionista
- Paciente

Pasos:

- El paciente ingresa en la institución
- El paciente se acerca a la recepcionista y le informa que tiene un turno
- La recepcionista verifica que haya un turno asignado
- La recepcionista le informa al médico correspondiente

# **Proceso:** Consulta médica

Actores:

- Nutricionista
- Paciente

Pasos:

- El nutricionista le indica al paciente la entrada al consultorio
- El nutricionista observa/crea la historia del paciente
- El nutricionista se informa de los progresos del paciente
- El nutricionista documenta los progresos del paciente

# **Proceso:** Entrega de dieta

Actores:

- Nutricionista
- Paciente

Pasos:

- El nutricionista genera/modifica la dieta correspondiente al paciente
- El nutricionista entrega la dieta al paciente y le da las indicaciones correspondientes
- El paciente se retira del consultorio

# **Proceso de Negocios**

<span id="page-19-0"></span>A continuación, se presenta una ilustración de la forma en que se lleva a cabo el proceso actual.

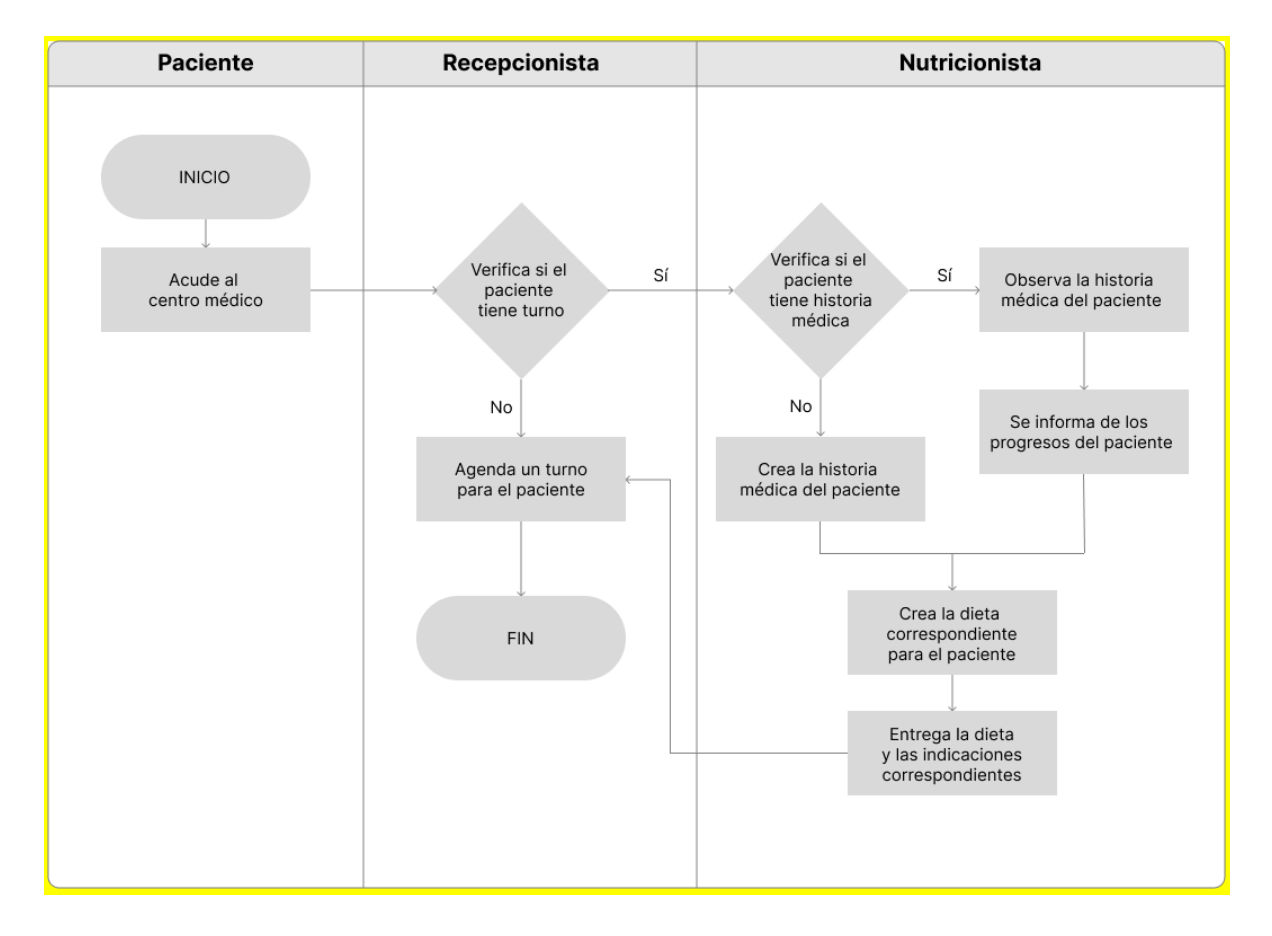

<span id="page-19-3"></span>*Ilustración 3. Flujograma del proceso de atención nutricionista. Elaboración propia*

# **Diagnóstico y Propuesta**

# <span id="page-19-2"></span><span id="page-19-1"></span>*Diagnóstico*

Teniendo en cuenta el relevamiento realizado a partir de una organización modelada, se diagnostican los procesos que forman parte del sistema:

Proceso: Consulta médica

### Problemas:

- **●** Pérdida de información relacionada a las actualizaciones de historia médica.
- **●** Encuentros innecesarios para hacer simples modificaciones de dieta.
- Pérdida de tiempo a la hora de buscar anotaciones de fechas anteriores .

### **Causas:**

- **●** Al contar con una forma lenta de registrar las historias médicas, puede omitirse información con la intención de ahorrar tiempo.
- **●** No existe una forma de actualizar las dietas sin establecer un encuentro presencial.
- **●** No hay una herramienta que permita filtrar las historias médicas por fechas.

### **Proceso: Entrega de dieta**

### **Problemas:**

- **●** Demoras a la hora de generar o modificar dietas.
- **●** Información genérica que presta lugar al surgimiento de dudas.

### **Causas:**

- **●** No hay una herramienta que facilite el proceso de generación de dietas.
- **●** El método de entrega de dietas e indicaciones, no permite que las mismas sean muy extensas ya que se volverían incómodas para los pacientes, por lo tanto los detalles son acotados.

### <span id="page-20-0"></span>*Propuesta*

La propuesta frente a los problemas mencionados fue el desarrollo de una aplicación web que permita, por un lado, el proceso de generación de dietas y registro de historias médicas y estudios para el seguimiento de pacientes. Por otro lado, el acceso a las dietas generadas y aprobadas por el nutricionista y una sección de sugerencias de lugares cercanos donde comprar los ingredientes correspondientes a la dieta.

#### Página 22

# **Objetivos, Límites y Alcances del Prototipo**

### <span id="page-21-1"></span><span id="page-21-0"></span>*Objetivo del prototipo*

Registrar consultas y estudios médicas de los pacientes para su seguimiento, generar automáticamente según el perfil del mismo dietas y sugerirles locales cercanos que venden los ingredientes necesarios para las mismas.

### <span id="page-21-2"></span>*Alcances*

- Módulo de administración para perfiles de los pacientes.
- Generación automática de límites nutricionales según perfil.
- Creación de dietas diarias según los límites establecidos.
- Proceso de registro de consultas y estudios médicos.
- Sugerencias de puntos cercanos geográficamente al paciente, para la compra de ingredientes pertenecientes a las dietas.

### <span id="page-21-3"></span>*Límites*

Desde que el nutricionista comienza a atender a un paciente, hasta que el paciente consulta la dieta entregada.

# **Descripción del Sistema**

# <span id="page-21-5"></span><span id="page-21-4"></span>*Product Backlog*

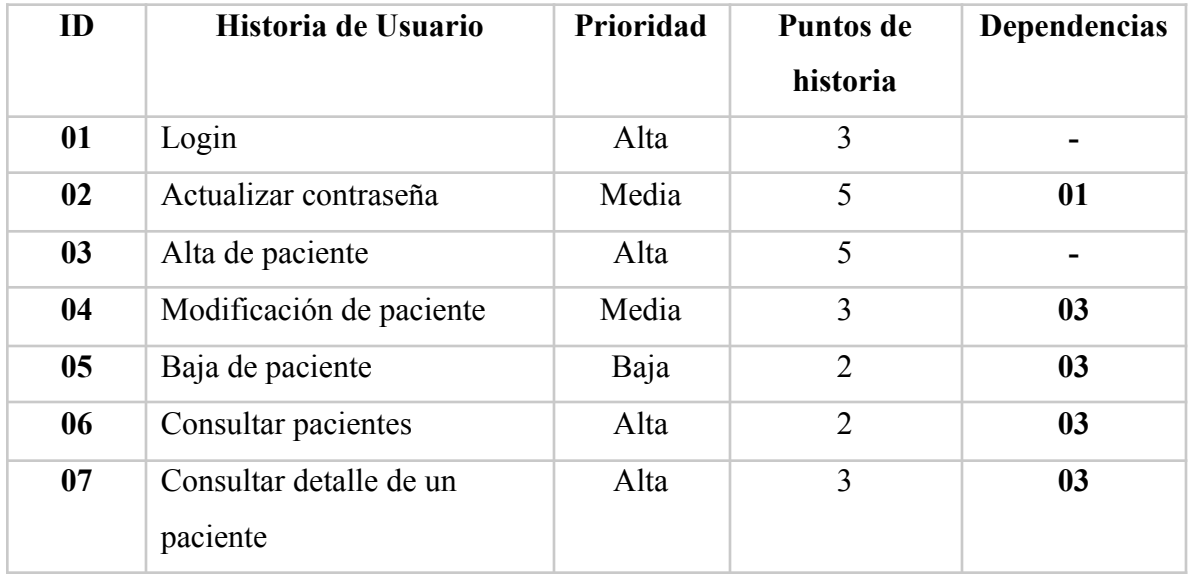

| 08        | Ingresar historia médica     | Alta  | 5              | 0 <sub>3</sub> |
|-----------|------------------------------|-------|----------------|----------------|
| 09        | Consultar historia médica    | Baja  | $\overline{2}$ | 08             |
| <b>10</b> | Ingresar análisis sanguíneo  | Media | 5              | 07             |
| 11        | Consultar análisis sanguíneo | Baja  | $\overline{2}$ | 10             |
| 12        | Generación de dieta          | Alta  | 8              | 0 <sub>3</sub> |
| 13        | Visualización de dieta       | Alta  | $\overline{2}$ | 12             |
| 14        | Modificación de dieta        | Media | 5              | 12             |
| 15        | Incorporar geolocalización   | Alta  | 8              |                |
| 16        | Brindar sugerencias en el    | Media | 13             | 15             |
|           | mapa                         |       |                |                |

*Tabla 3. Product Backlog. Elaboración propia*

# <span id="page-22-1"></span><span id="page-22-0"></span>*Historias de Usuario*

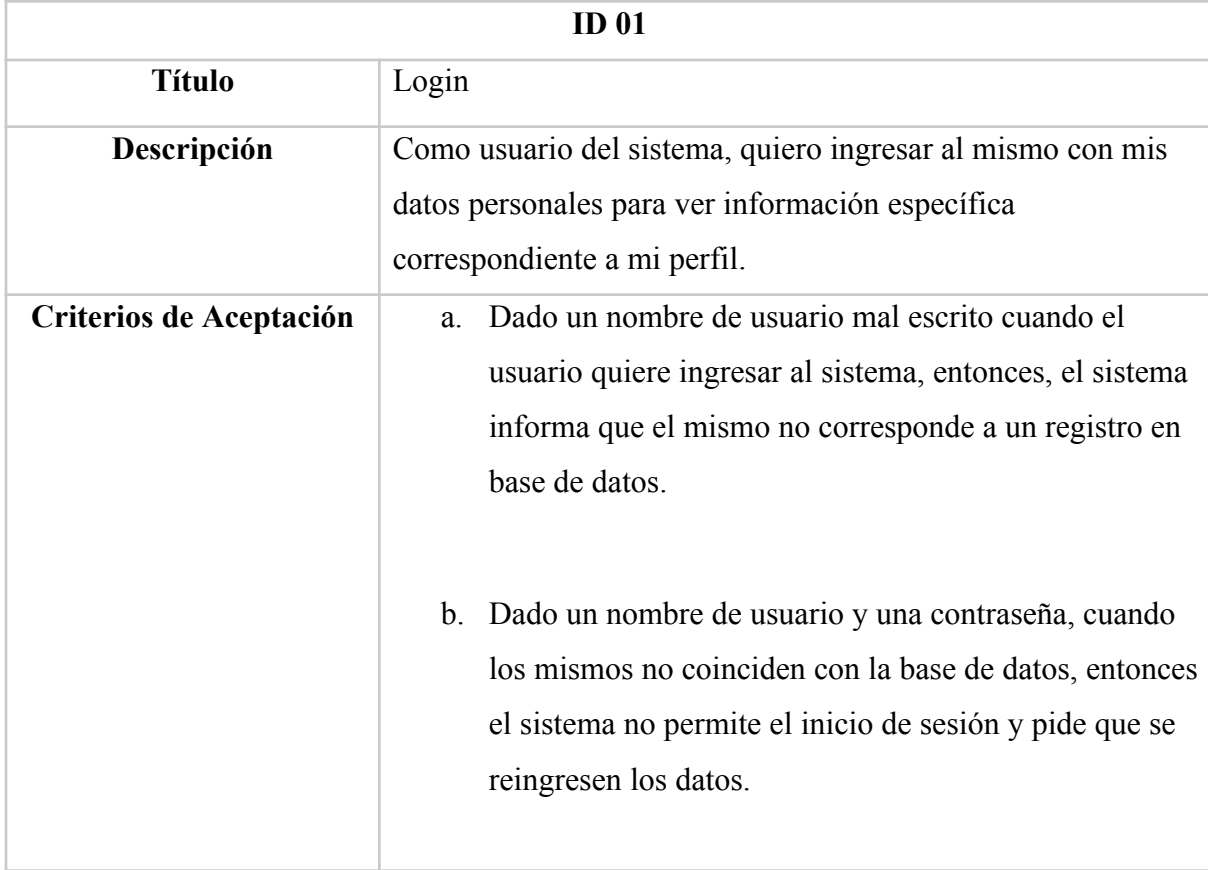

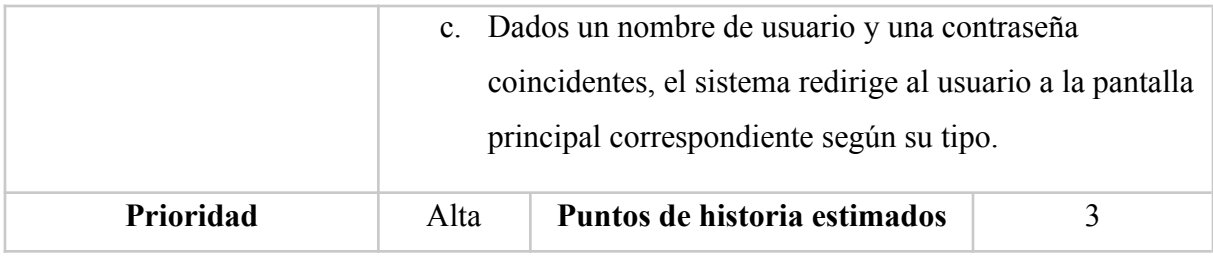

*Tabla 4. Historia de Usuario 1. Elaboración propia*

<span id="page-23-0"></span>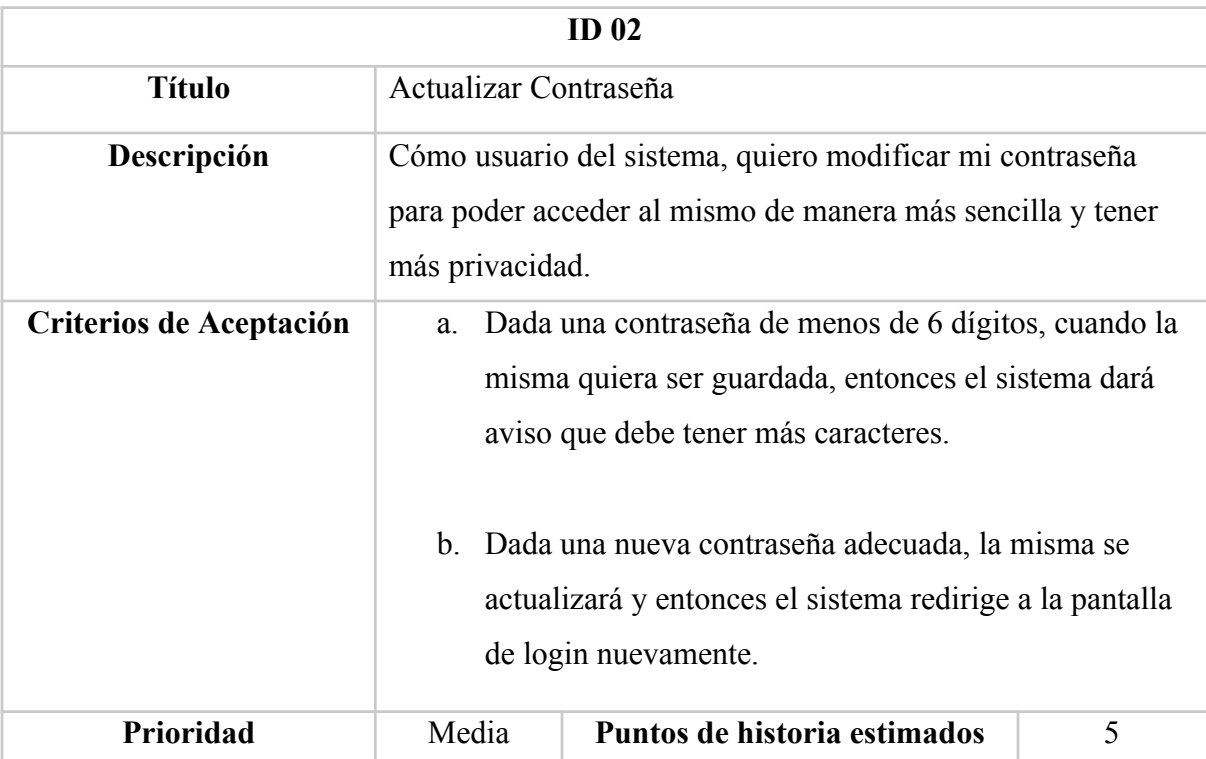

*Tabla 5. Historia de Usuario 2. Elaboración propia*

<span id="page-23-1"></span>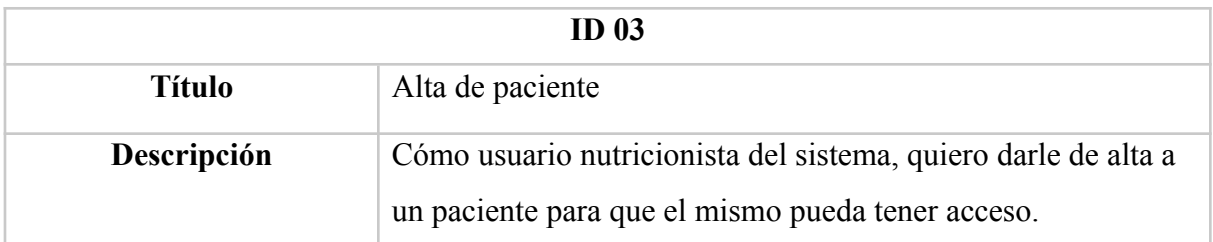

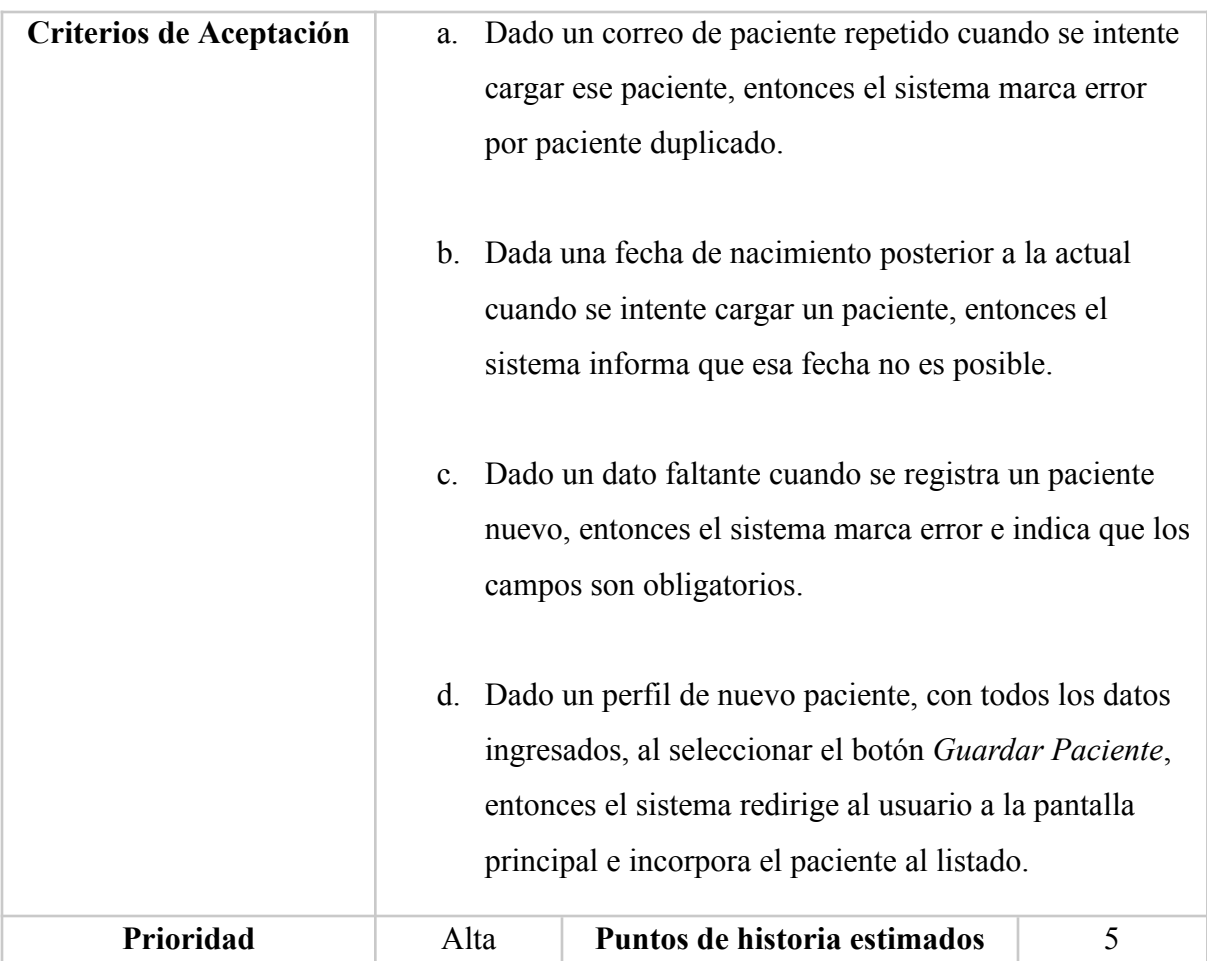

*Tabla 6. Historia de Usuario 3. Elaboración propia*

<span id="page-24-0"></span>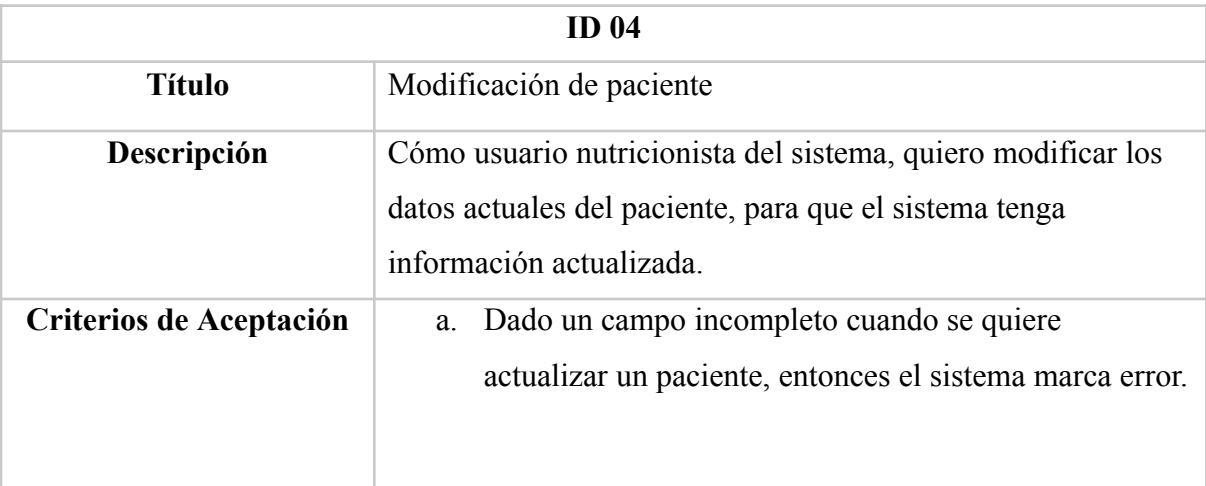

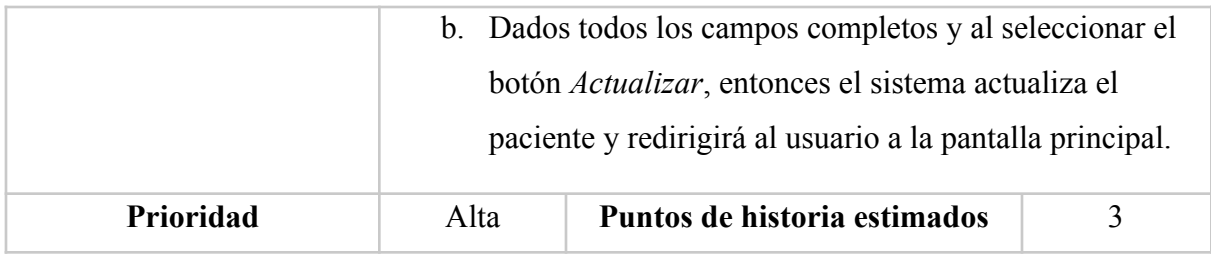

*Tabla 7. Historia de Usuario 4. Elaboración propia*

<span id="page-25-0"></span>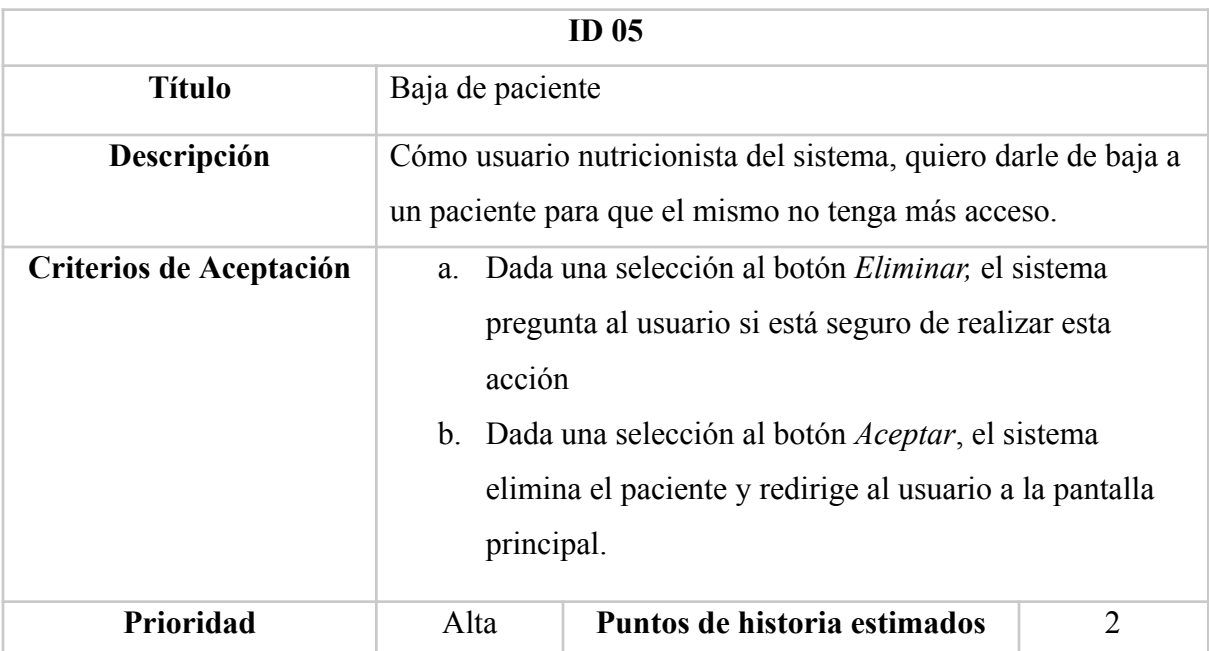

*Tabla 8. Historia de Usuario 5. Elaboración propia*

<span id="page-25-1"></span>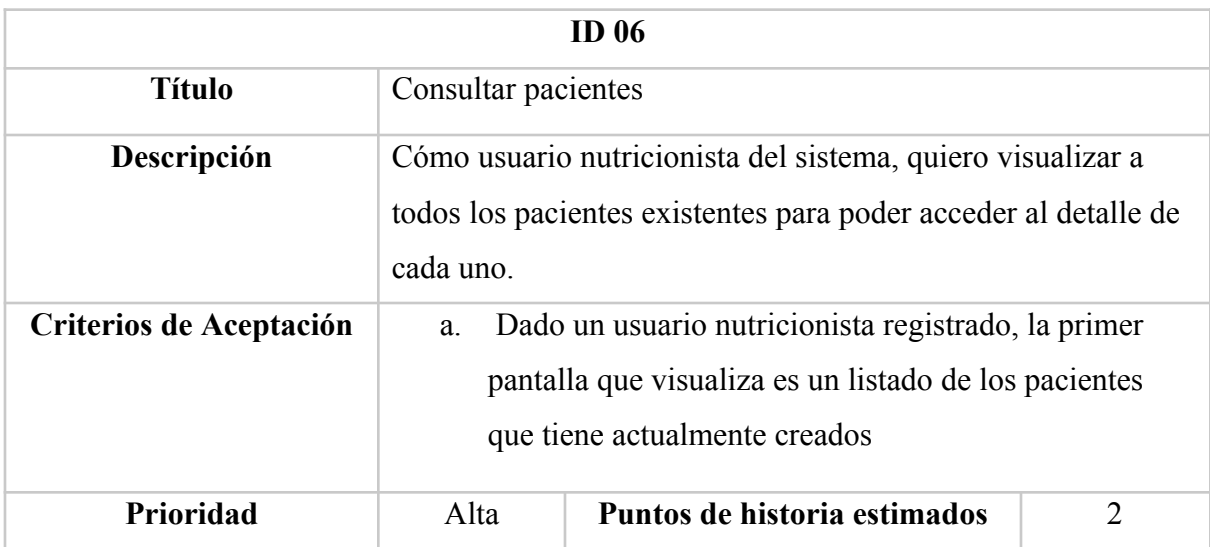

<span id="page-25-2"></span>*Tabla 9. Historia de Usuario 6. Elaboración propia*

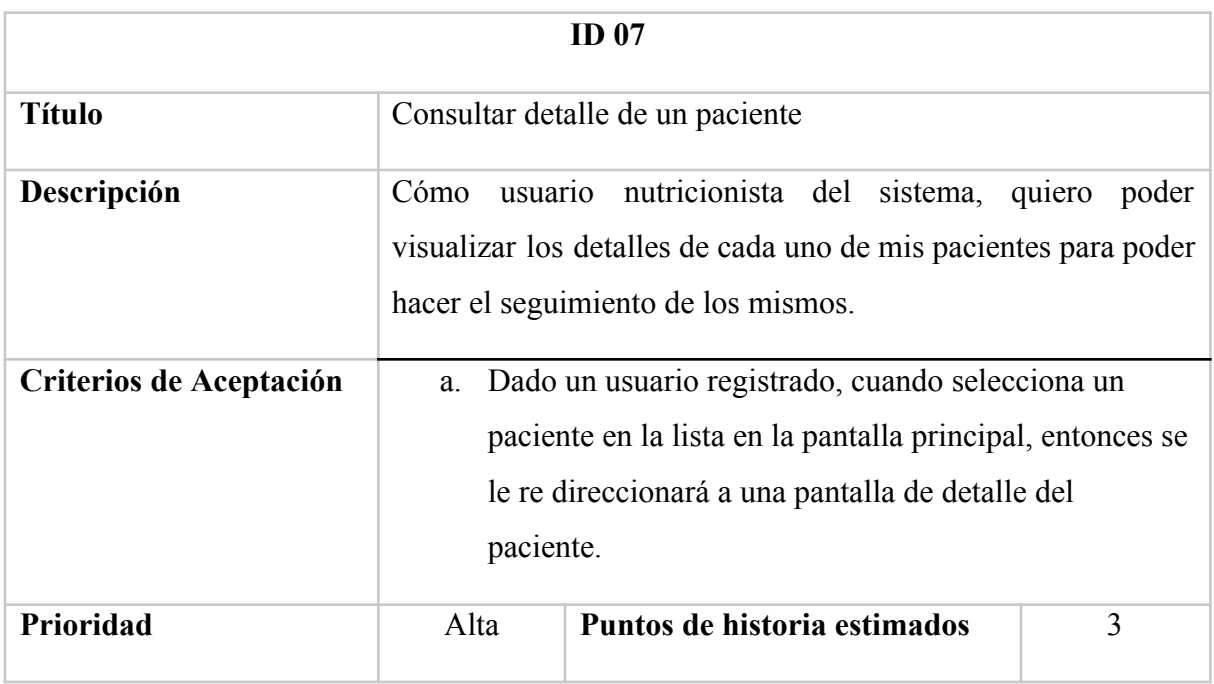

*Tabla 10. Historia de Usuario 7. Elaboración propia*

<span id="page-26-0"></span>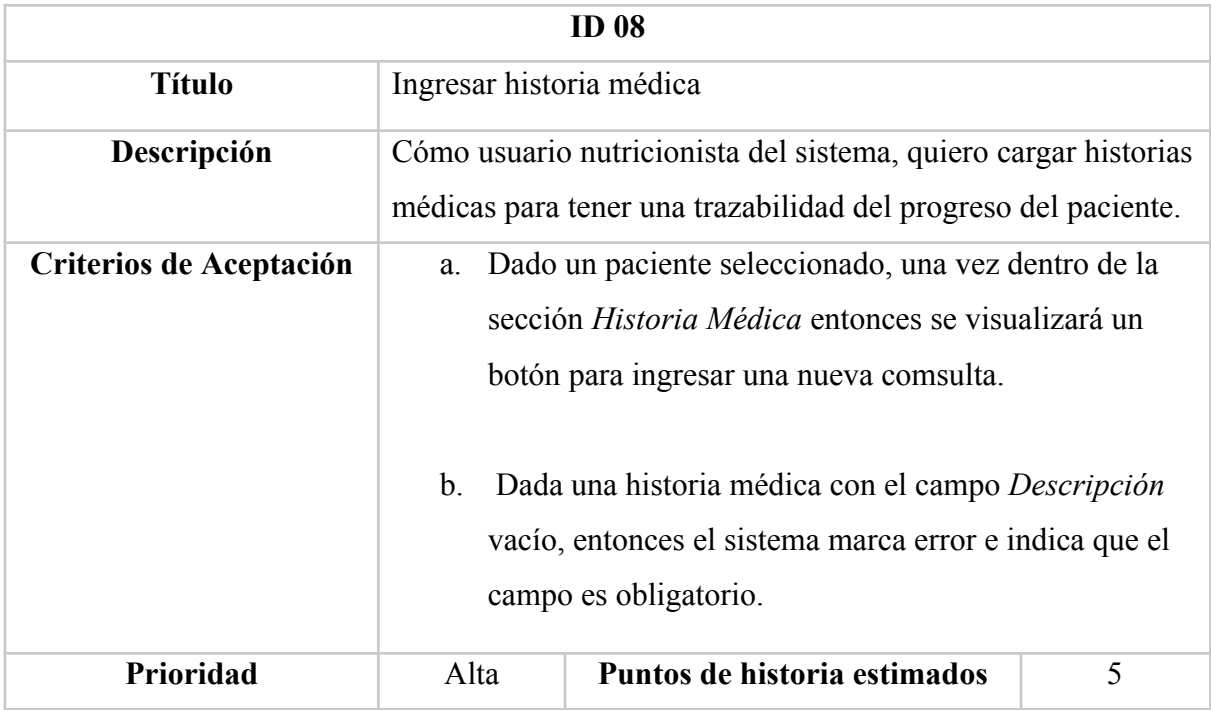

<span id="page-26-1"></span>*Tabla 11. Historia de Usuario 8. Elaboración propia*

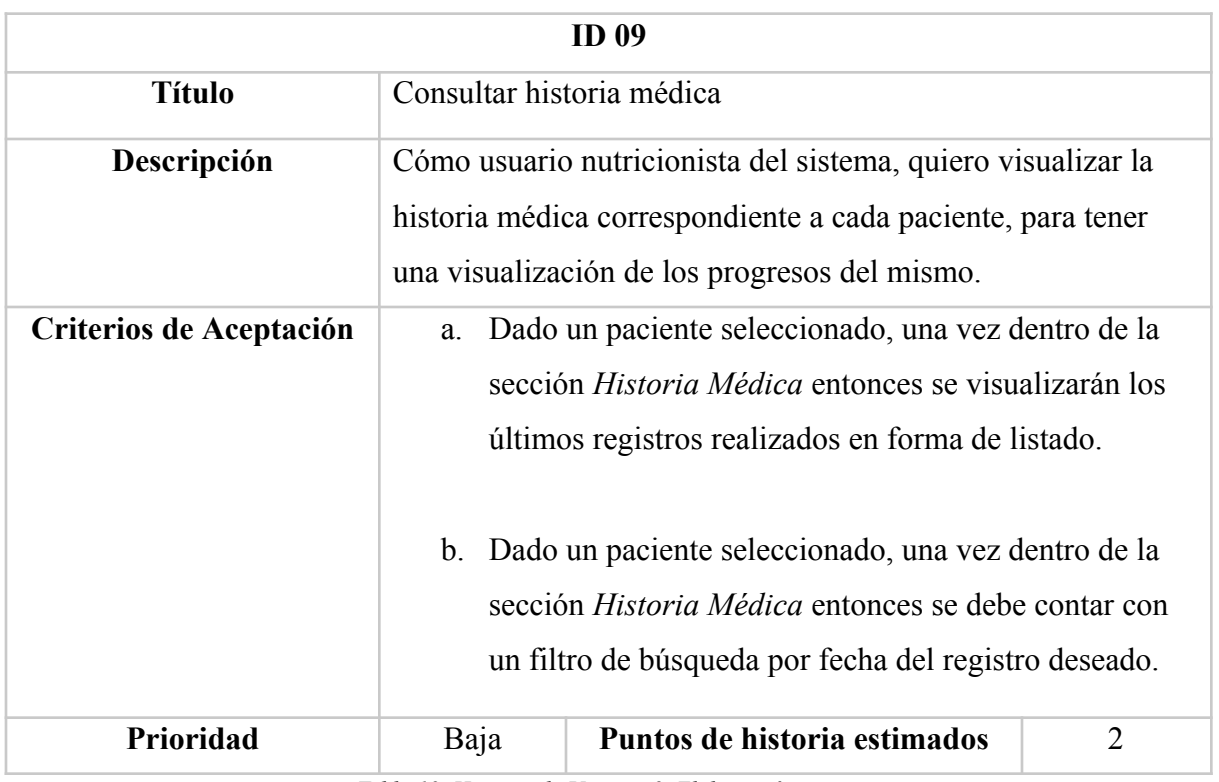

*Tabla 12. Historia de Usuario 9. Elaboración propia*

<span id="page-27-0"></span>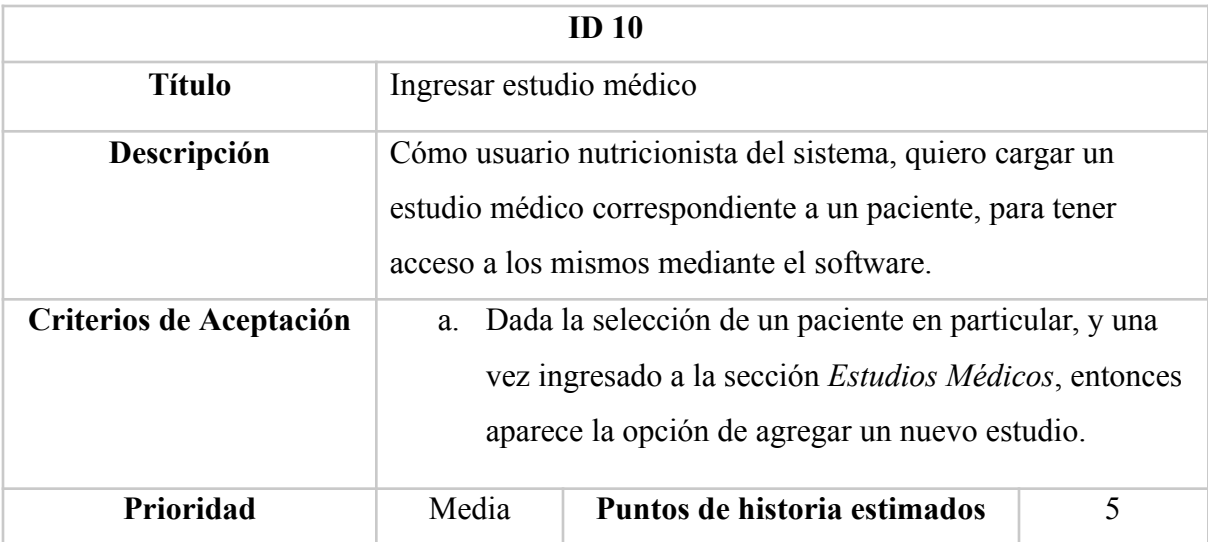

<span id="page-27-1"></span>*Tabla 13. Historia de Usuario 10. Elaboración propia*

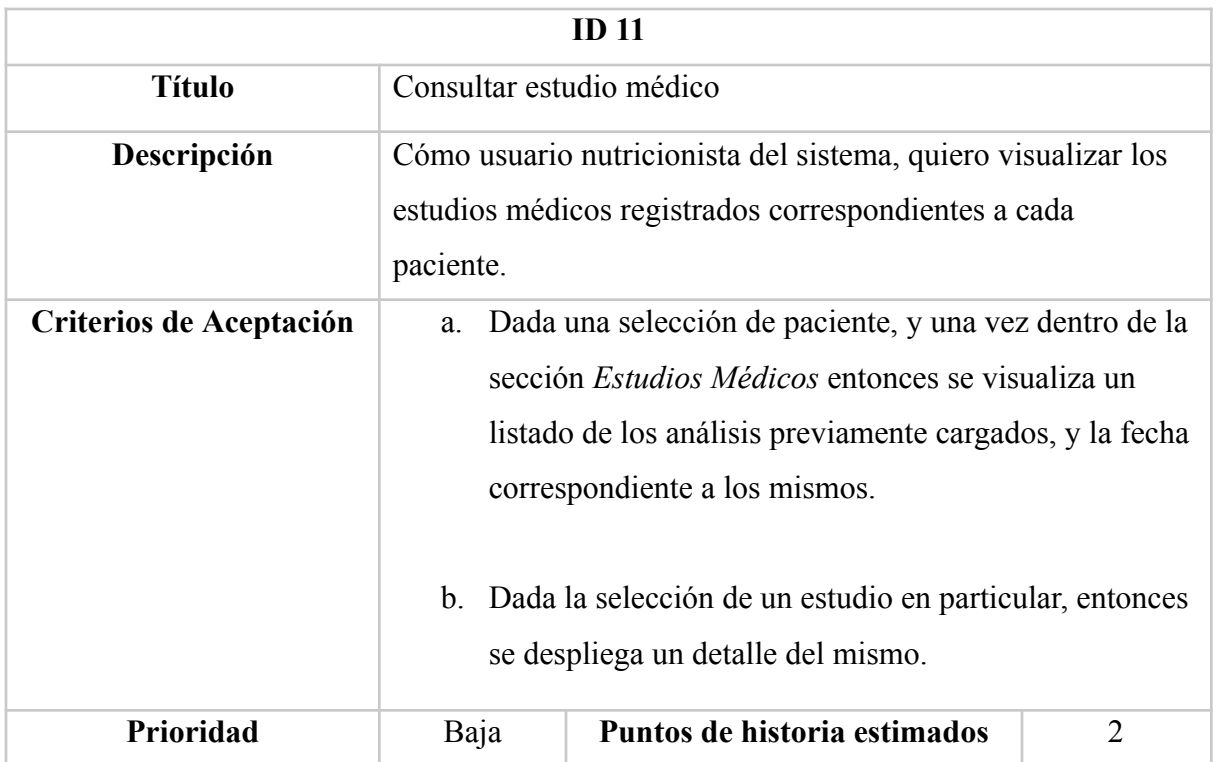

*Tabla 14. Historia de Usuario 11. Elaboración propia*

<span id="page-28-0"></span>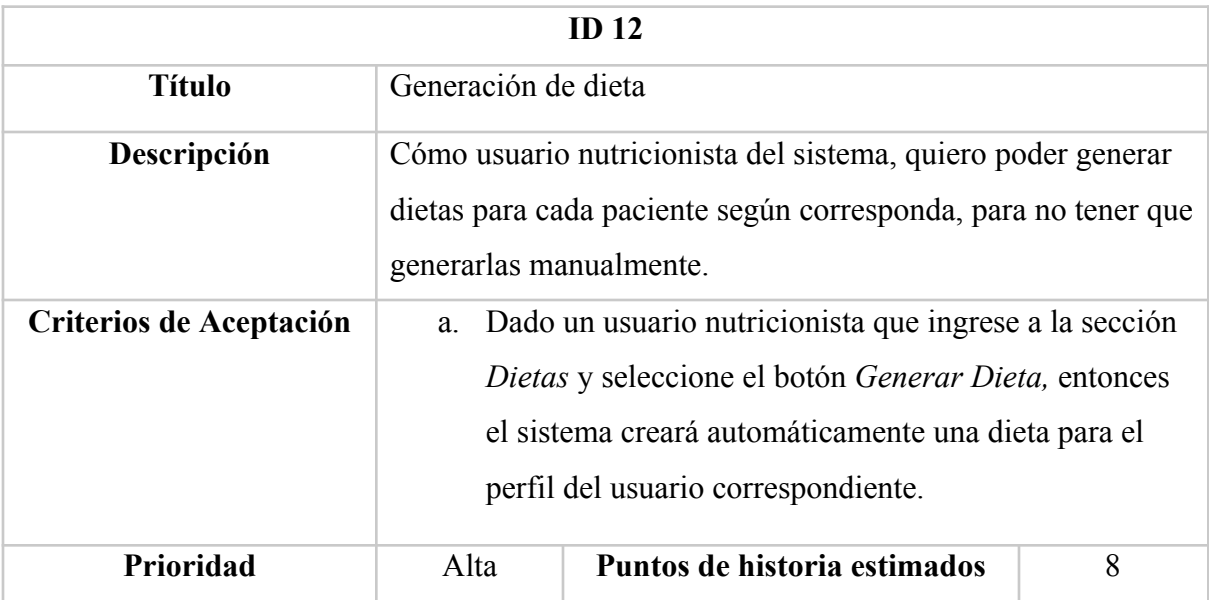

<span id="page-28-1"></span>*Tabla 15. Historia de Usuario 12. Elaboración propia*

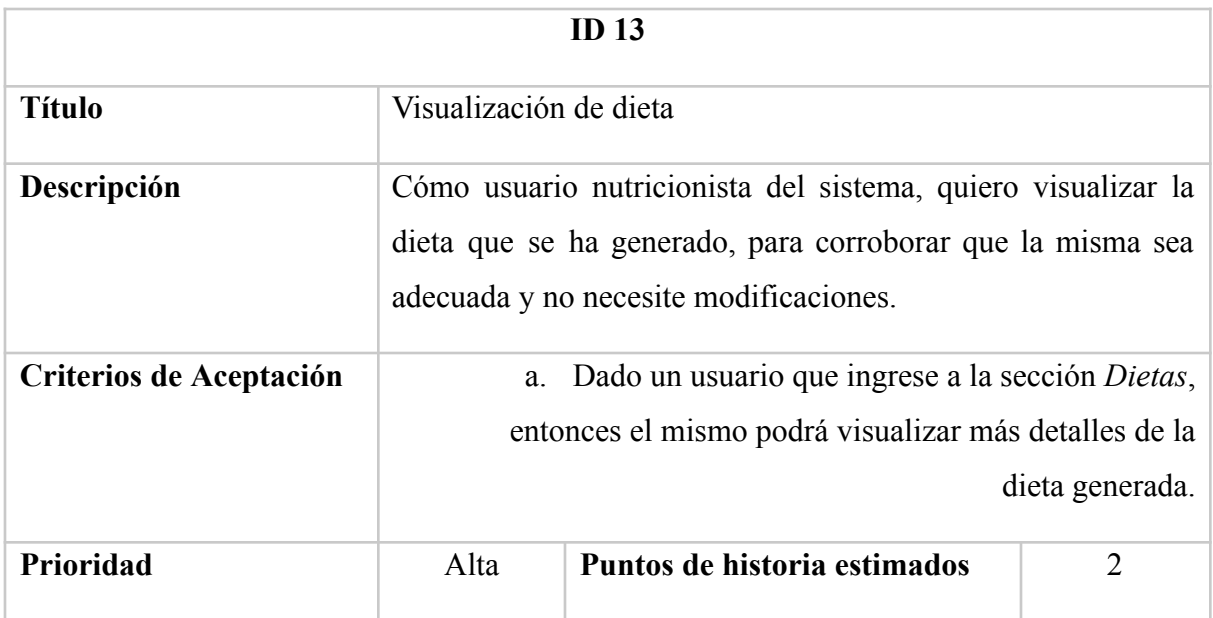

*Tabla 16. Historia de Usuario 13. Elaboración propia*

<span id="page-29-0"></span>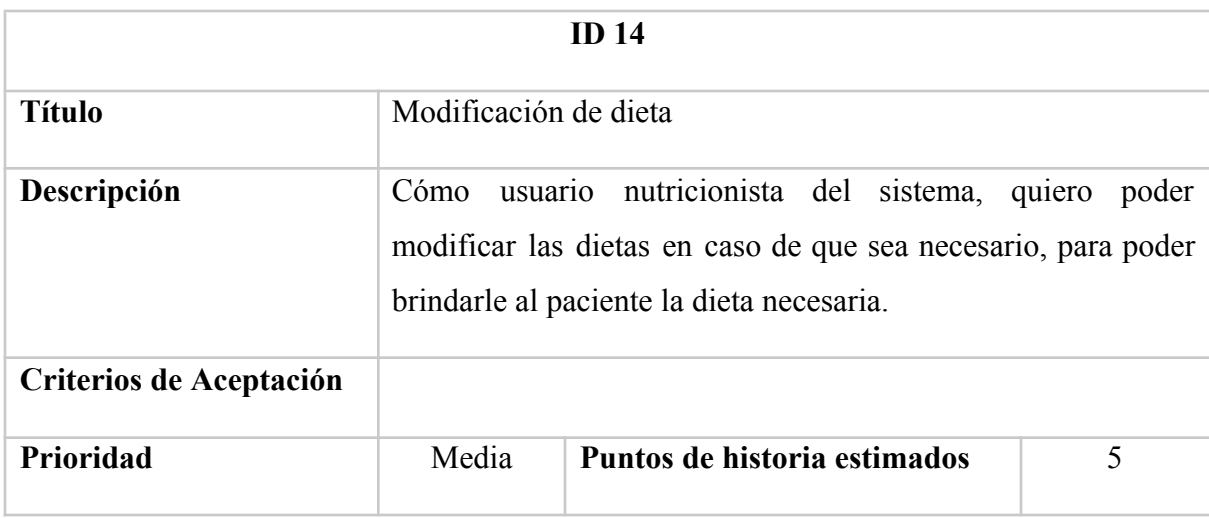

*Tabla 17. Historia de Usuario 14. Elaboración propia*

<span id="page-29-1"></span>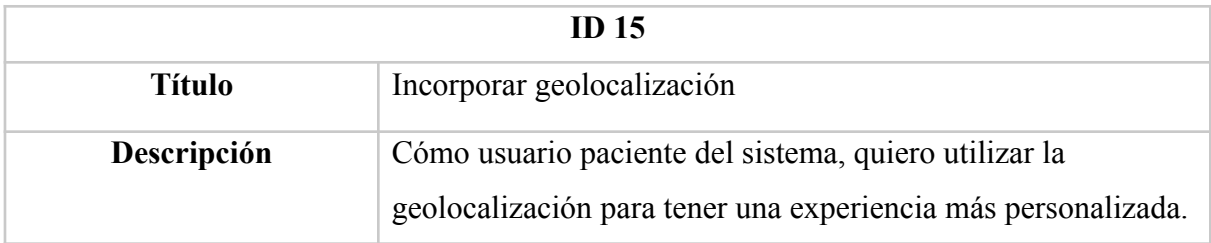

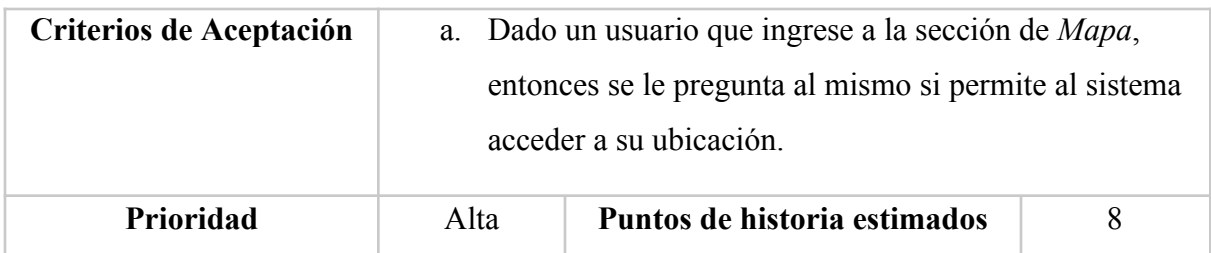

*Tabla 18. Historia de Usuario 15. Elaboración propia*

<span id="page-30-1"></span>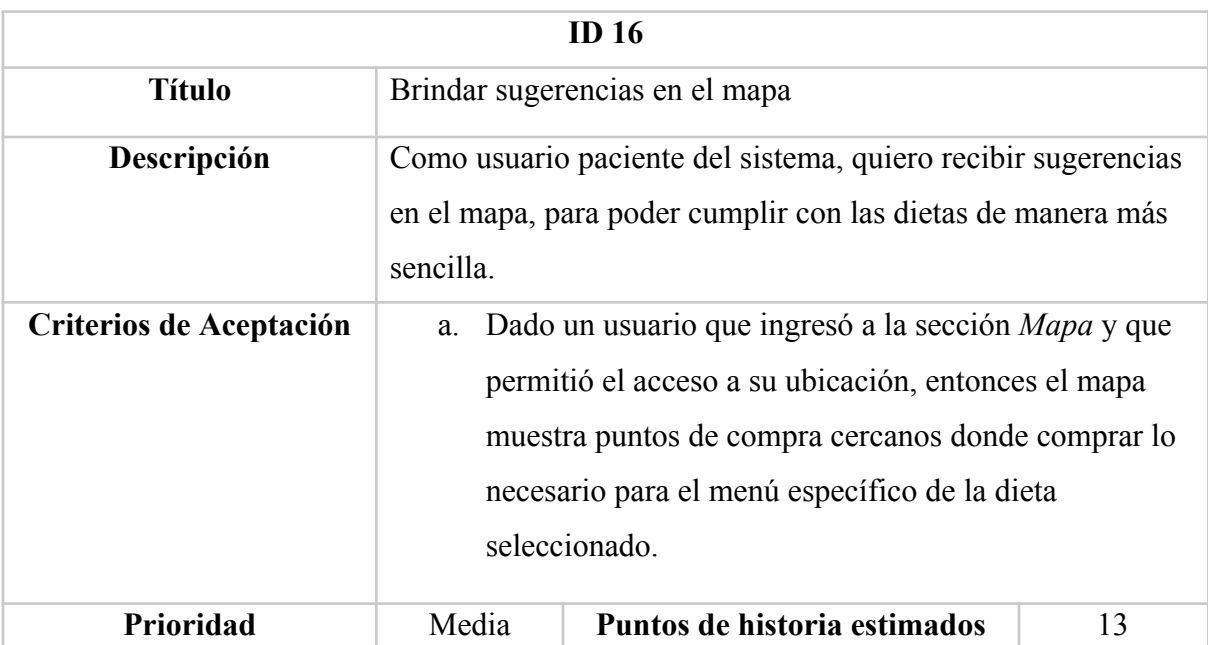

*Tabla 19. Historia de Usuario 16. Elaboración propia*

# <span id="page-30-2"></span><span id="page-30-0"></span>*Sprint Backlog*

A fin de llevar a cabo el prototipo, se organizaron Sprints con duración de 2 semanas. Para cada historia de usuario asignada al primer Sprint, se definieron las siguientes tareas:

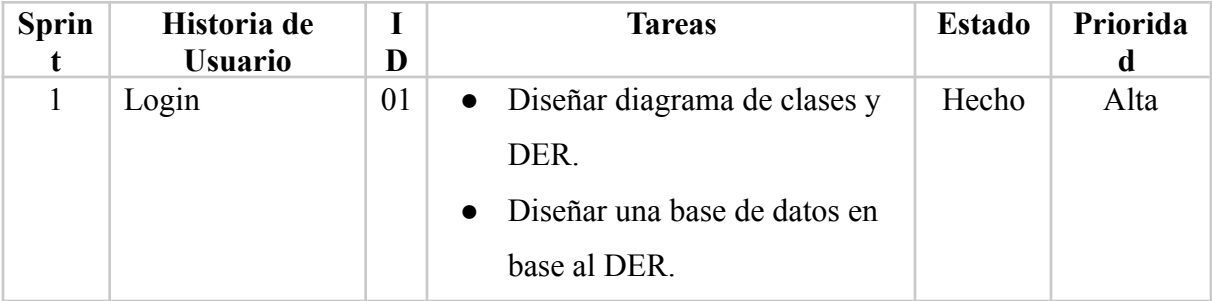

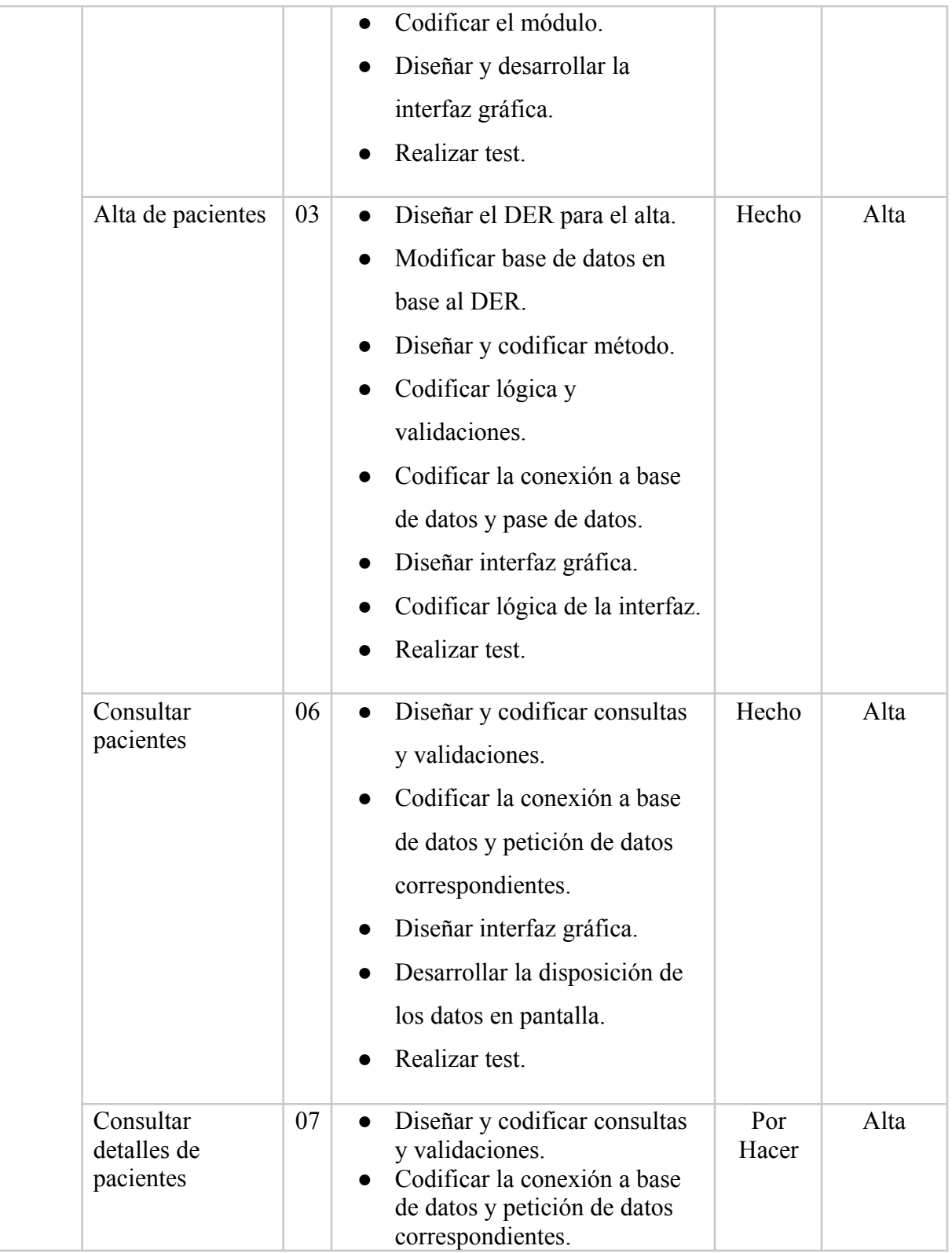

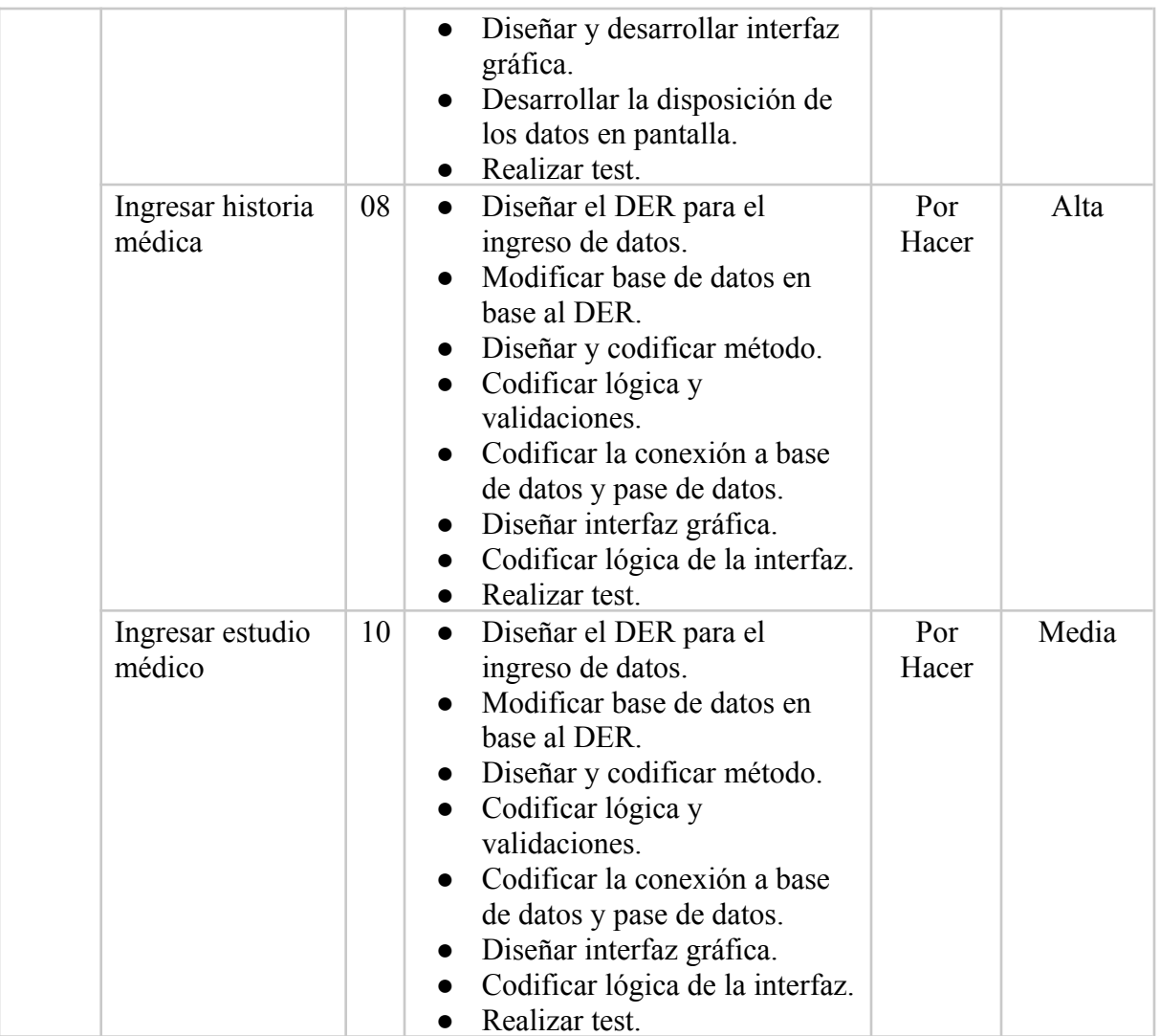

*Tabla 20. Sprint Backlog. Elaboración propia*

# **Estructura de Datos**

# <span id="page-32-2"></span><span id="page-32-1"></span><span id="page-32-0"></span>*Diagrama de Clases*

Para describir la estructura del sistema, se utilizó un diagrama de clases, en el cual se identifican las propias, como también sus asociaciones.

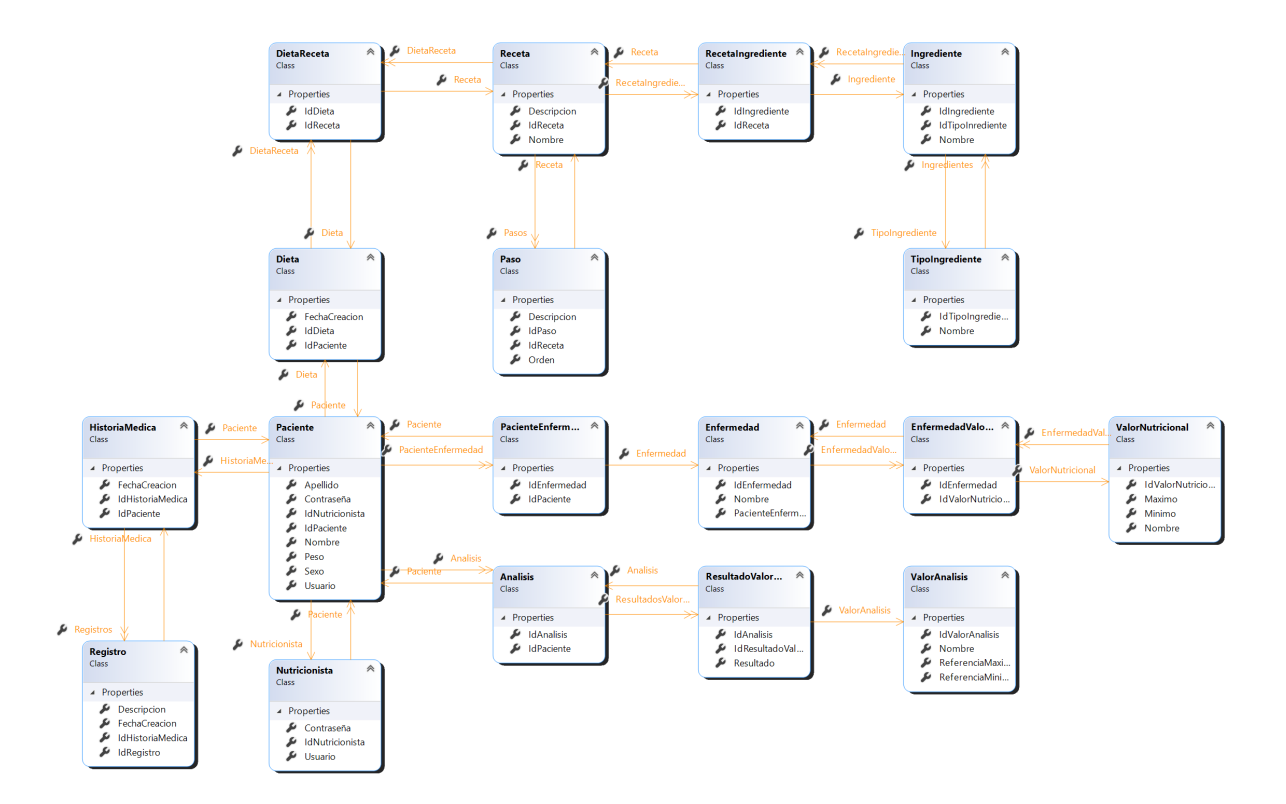

*Ilustración 4. Diagrama de Clases. Elaboración propia*

# <span id="page-33-1"></span><span id="page-33-0"></span>*Diagrama de Entidad Relación*

A continuación, se muestra la estructura de la base de datos necesaria para almacenar los datos del sistema.

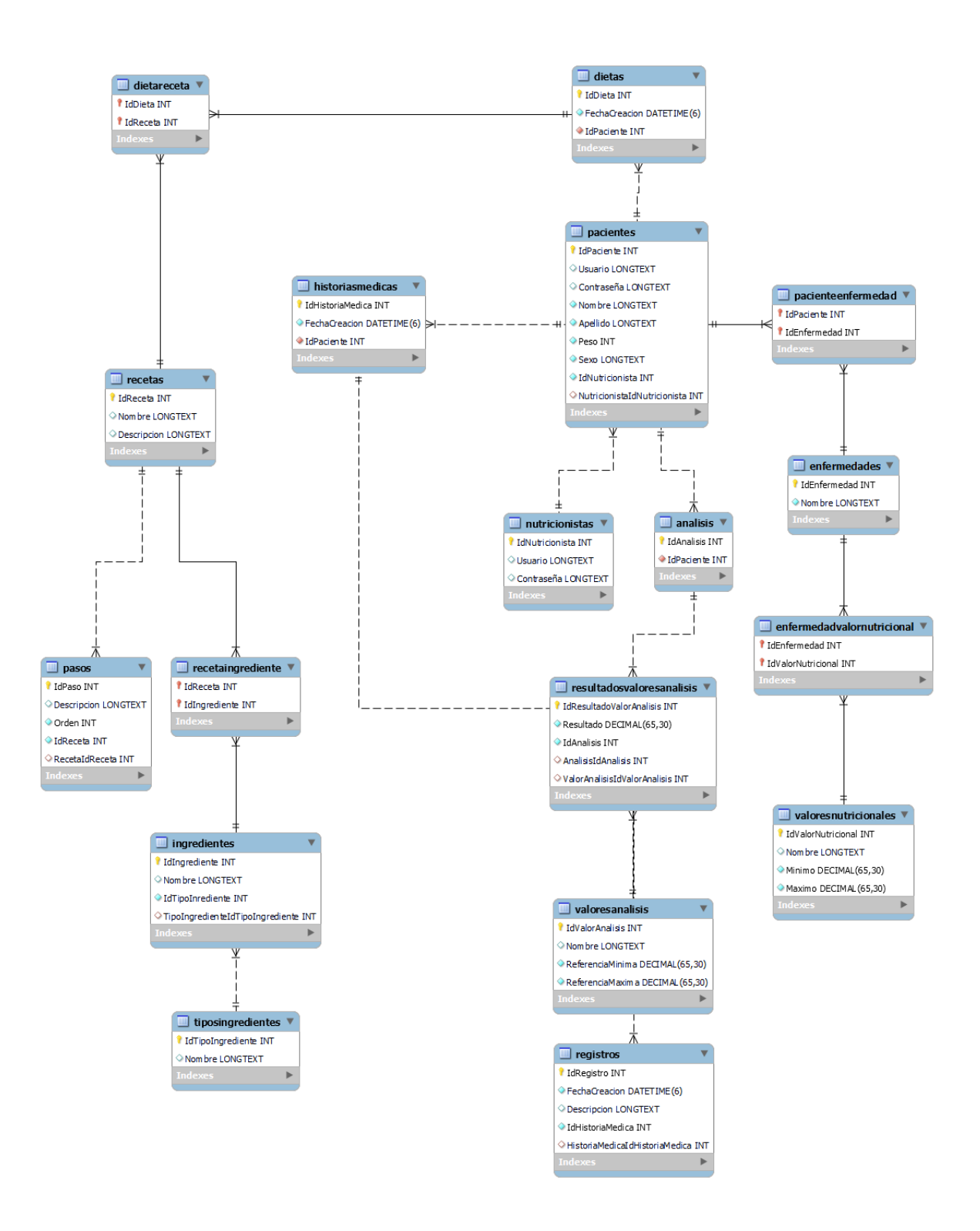

<span id="page-34-0"></span>*Ilustración 5. Diagrama de Entidad Relación. Elaboración propia*

#### <span id="page-35-0"></span>*Prototipos de interfaces de pantallas*

Se presentan los prototipos de interfaces del sistema, los cuales permiten visualizar el proceso que siguen tanto los usuarios nutricionistas como los usuarios pacientes al usar el sistema.

Primero observamos el escenario en el que un usuario paciente se loguea en el sistema, visualiza su dieta del día, y el detalle de cada menú. También cuenta con una sección de Mapa, en dónde se le sugieren puntos dónde comprar los ingredientes necesarios para contra la contra la contra la receta.

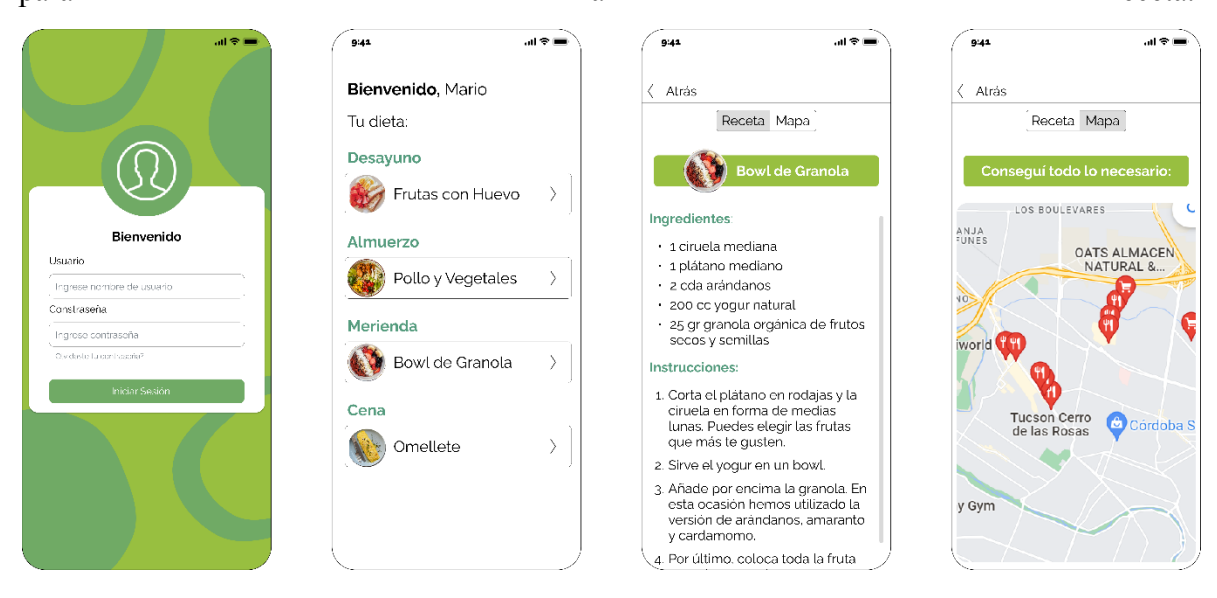

*Ilustración 6. Prototipos de Paciente. Elaboración propia*

<span id="page-35-1"></span>Por otro lado, se pueden apreciar las pantallas que ve el usuario nutricionista. Una vez logueado, el mismo visualiza un listado de pacientes, con la opción de agregar uno nuevo. Luego, al seleccionar un paciente en particular, vemos una pantalla con distintas secciones: datos personales para ver los datos del paciente, dieta para generar y modificar las mismas, análisis e historia médica, dónde el nutricionista puede cargar los mismos y tener un registro del progreso del paciente.

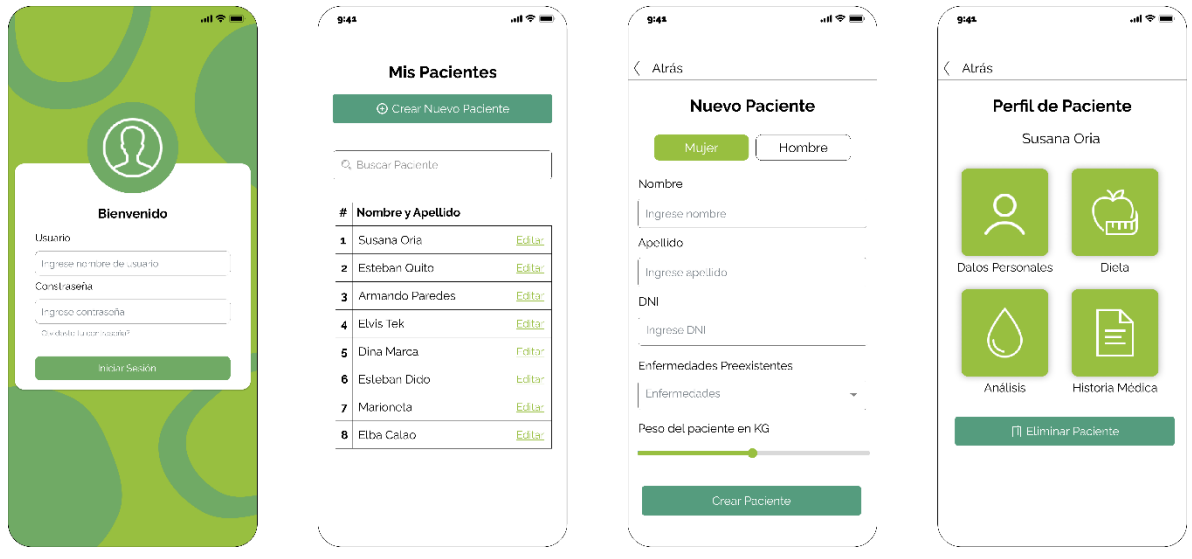

*Ilustración 7. Prototipos Nutricionista. Elaboración propia*

### <span id="page-36-1"></span><span id="page-36-0"></span>*Diagrama de arquitectura*

Se representó en un diagrama de arquitectura cómo funciona la aplicación web a grandes rasgos. En la parte superior, encontramos a los usuarios: paciente y nutricionista. El paciente ingresa al sistema mediante el celular para visualizar su dieta y utilizar la funcionalidad de sugerencias de lugares según localización. Por otro lado, el nutricionista desde una Notebook (aunque realmente podría ingresar usando cualquier dispositivo), con el fin de hacer un seguimiento del progreso del paciente mediante su historia médica y sus análisis sanguíneos, y por otro lado usar la funcionalidad de generación automática de dietas.

La aplicación realiza las consultas al servidor situado en la nube, este procesa los datos y si es necesario realiza consultas a la base de datos, también situada en la nube. Las consultas al servidor se realizan a través de internet.

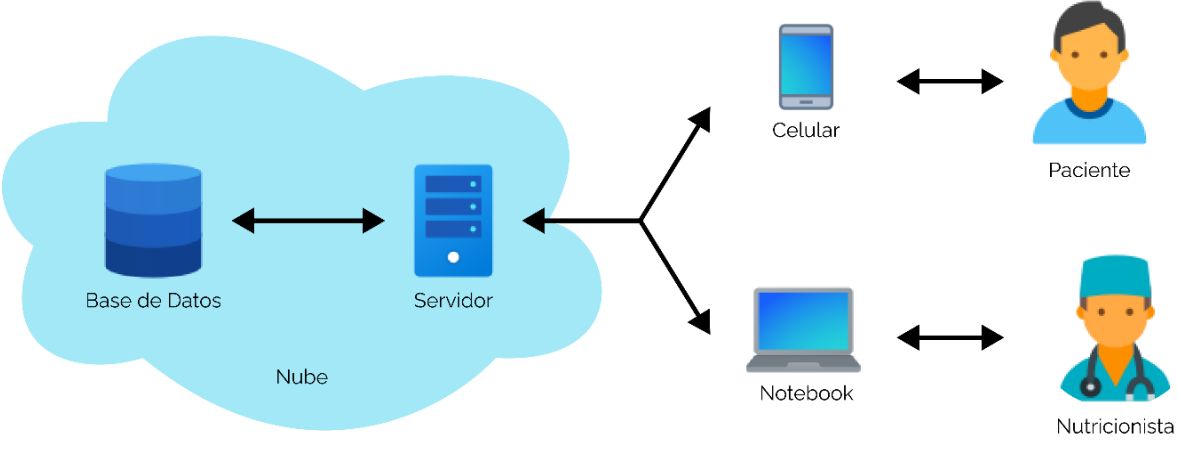

*Ilustración 8. Diagrama de Arquitectura. Elaboración propia*

# **Seguridad**

# <span id="page-37-3"></span><span id="page-37-1"></span><span id="page-37-0"></span>*Acceso a la Aplicación*

En la siguiente tabla se enumeran las políticas de seguridad para el inicio de sesión de la aplicación y los roles posibles de los perfiles.

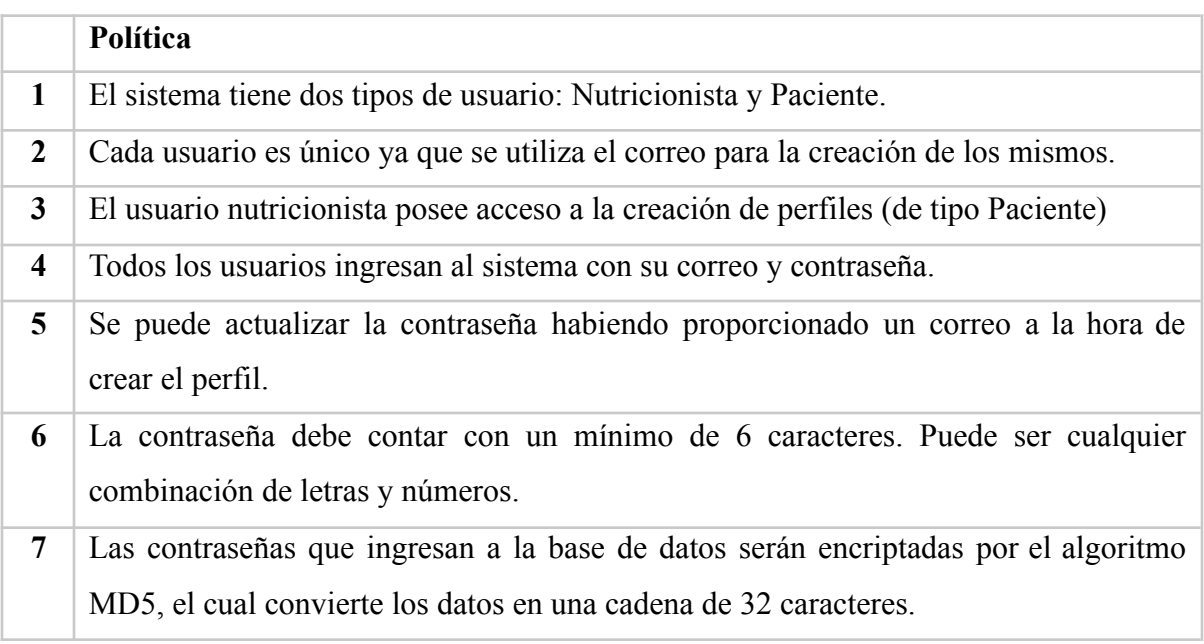

*Tabla 21. Tabla de Políticas de acceso a la aplicación. Elaboración propia.*

# <span id="page-37-4"></span><span id="page-37-2"></span>*Política de Respaldo de Información*

Por eventuales fallas y pérdidas de información, se consideró necesario contar con un respaldo de la información que el sistema almacena. Baehost, el host virtual en el cual se aloja la aplicación web, cuenta con servicios de Backup en el Servidor que se realizan dos veces por semana, permitiendo volver a cualquiera de esos puntos cuando se desee.

# **Análisis de Costos**

<span id="page-38-0"></span>A fin de representar el aspecto financiero de este proyecto, se realizó una medición de los costos necesarios para llevar a cabo el desarrollo y la implementación del sistema. Tomando cómo escenario una empresa que ya cuenta con todos los dispositivos de hardware, los costos de los mismos no fueron contemplados. Todos los precios mostrados, se expresan en pesos Argentinos al mes de Octubre del año 2022.

#### <span id="page-38-1"></span>*Costos de Desarrollo*

En la siguiente tabla, se indica la remuneración correspondiente a los recursos humanos necesarios para el desarrollo del sistema, cuyos valores fueron obtenidos del sitio web del Consejo Profesional de Ciencias Informáticas de la Provincia de Córdoba (2022).

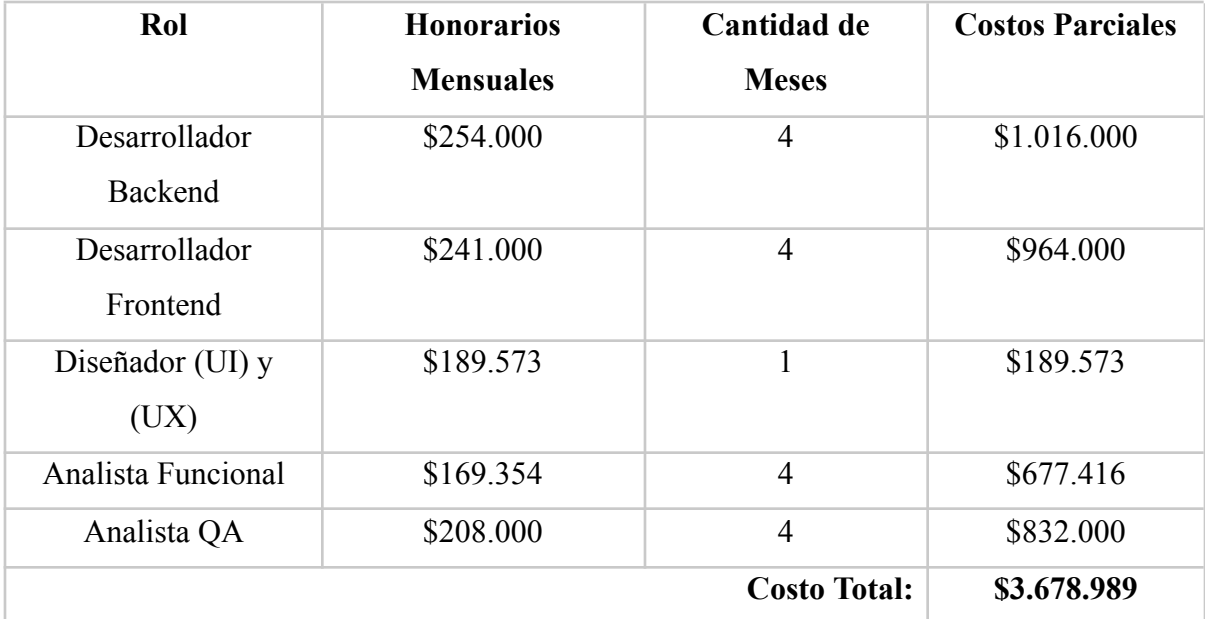

*Tabla 22. Costos de Recursos Humanos. Elaboración propia*

<span id="page-38-2"></span>Para la implementación del sistema, se decidió utilizar un servidor dedicado virtual: Baehost, con un servicio de backup también en la nube.

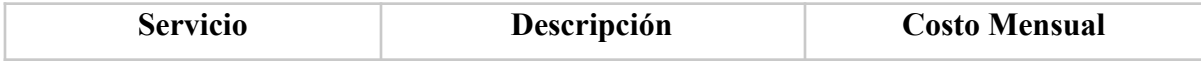

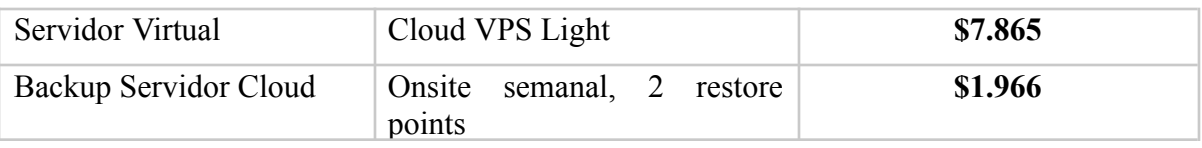

*Tabla 23. Costos de Implementación. Elaboración propia*

<span id="page-39-1"></span>En conclusión, podemos tomar como costo total inicial del proyecto \$3.678.989 y por otro lado un costo recurrente mensual de \$9.831.

# **Análisis de Riesgos**

<span id="page-39-0"></span>A continuación, se detallan los riesgos identificados como factibles durante el desarrollo del trabajo. Se los catalogó según el tipo de riesgo:

- Proyecto: implica la planificación, análisis, diseño y exposición del trabajo.
- Técnico: implica el desarrollo del proyecto, la base de datos y la implementación del mismo.
- Negocio: implica el entorno en el cual se decidió implementar una solución para resolver una necesidad.

También se describió que tan probable es que el mismo ocurra, y su impacto. Se tomaron las siguientes bases para poder ponderar el mismo:

- $\bullet$  1 y 2: Un gran impacto, implicando demoras, aumento de costos e insatisfacción del cliente.
- 3 : Un impacto medio, implicando un retraso módico y repercusiones moderadas.
- 4 y 5: Un pequeño impacto, que implica pequeñas modificaciones o cambios menores.

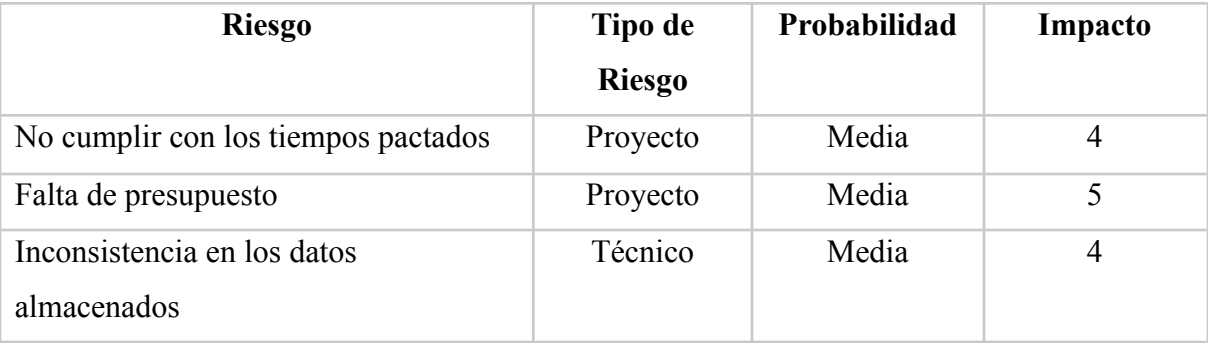

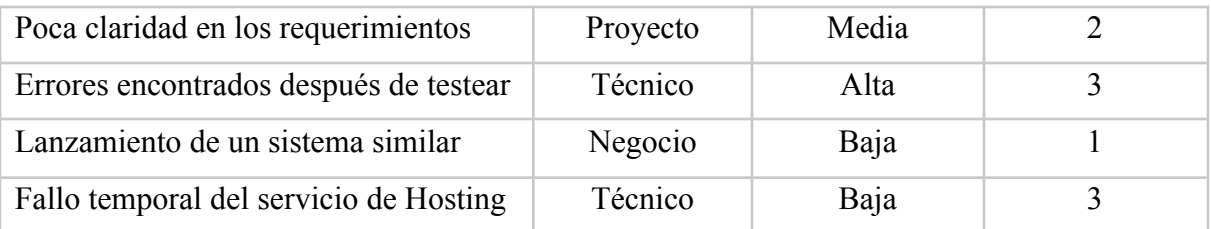

*Tabla 24. Análisis de Riesgos. Elaboración propia*

<span id="page-40-0"></span>Una vez analizado cuáles eran los posibles riesgos, se prepararon planes de contingencia para responder de manera efectiva en caso de que alguno de los anteriores se efectúe.

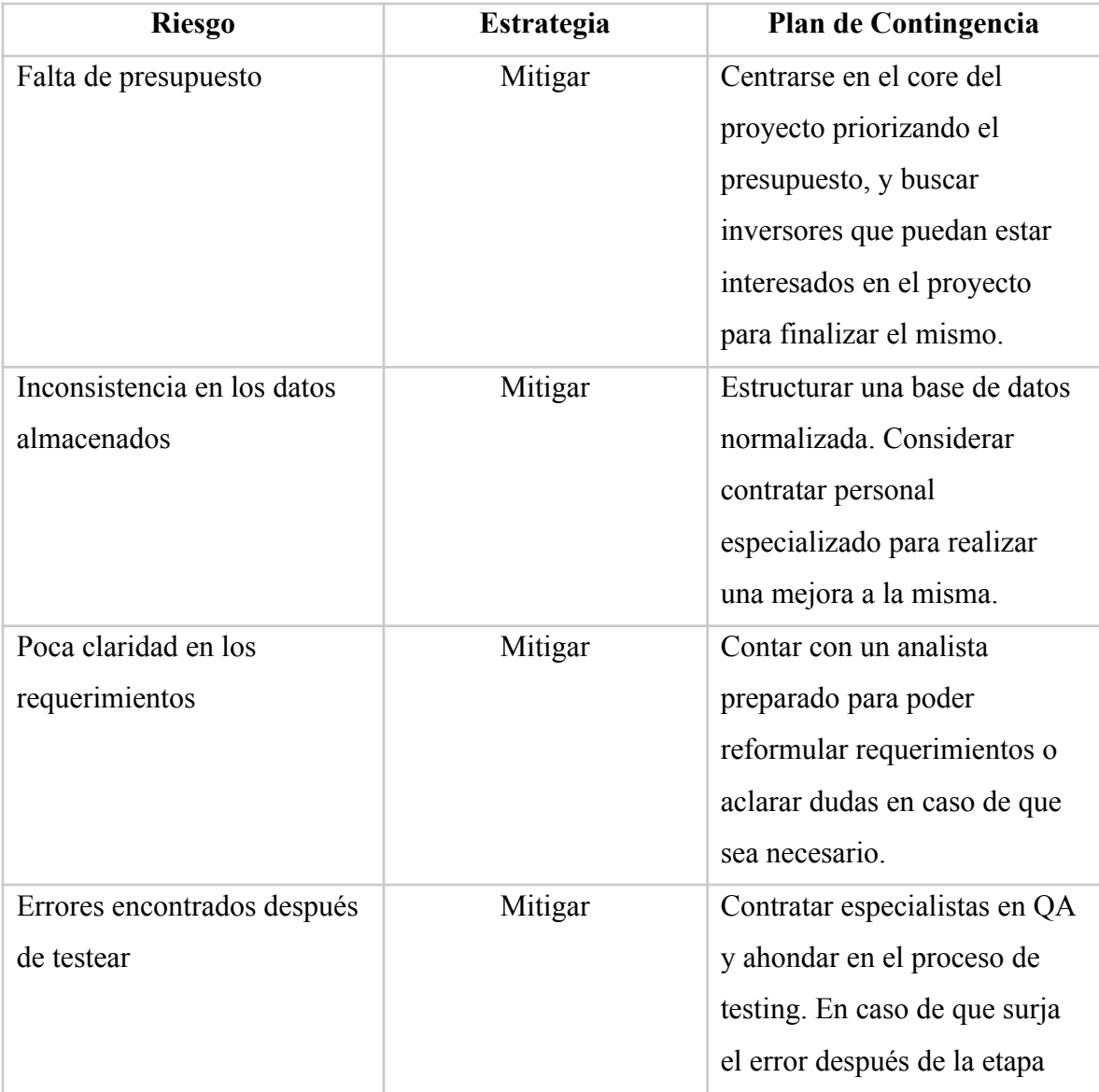

|                                        |         | correspondiente, buscar                                                      |
|----------------------------------------|---------|------------------------------------------------------------------------------|
|                                        |         | solucionarlo lo rápida posible.                                              |
| Lanzamiento de un sistema              | Aceptar | Analizarlo y encontrar                                                       |
| similar                                |         | fortalezas y debilidades del                                                 |
|                                        |         | mismo. Hacer hincapié en los                                                 |
|                                        |         | aspectos positivos de nuestro                                                |
|                                        |         | sistema.                                                                     |
| Fallo temporal del servicio            | Aceptar | Dar aviso a los usuarios de                                                  |
| de Hosting                             |         | que es un fallo externo y que                                                |
|                                        |         | hay que esperar que<br>se                                                    |
|                                        |         | solucione para que el sitio                                                  |
|                                        |         | vuelva a estar disponible.                                                   |
| No cumplir con los tiempos<br>pactados | Aceptar | Entregar<br>la<br>mayor<br>parte<br>posible ya finalizada, y hablar          |
|                                        |         | con el cliente contando con un<br>plan y los nuevos tiempos ya<br>planeados. |
|                                        |         |                                                                              |

*Tabla 25. Planes de contingencia. Elaboración propia.*

# **Conclusiones**

<span id="page-41-1"></span><span id="page-41-0"></span>El presente trabajo, surge a raíz del incremento de las enfermedades con implicancias nutricionales, y la concientización sobre las mismas en los últimos años. Se identificó una necesidad en la sociedad, que conlleva a que las personas consuman cada vez más los servicios de los nutricionistas, y que sin embargo la labor de los mismos seguía realizándose de la forma tradicional, dejando al descubierto falencias y posibles mejoras en el proceso. Esto dio pie a al objetivo de este trabajo: desarrollar un sistema que permita a los nutricionistas realizar el seguimiento de los valores en análisis sanguíneos de pacientes, la generación automática de dietas, y la recomendación de lugares cercanos geográficamente para que los pacientes obtengan sugerencias de donde conseguir los ingredientes necesarios.

Se relevó información y se llevó a cabo un análisis exhaustivo, lo que me permitió elaborar y concluir con este trabajo, habiendo aplicando los conocimientos aprendidos a lo largo de la carrera Ingeniería en Software, dictada en la *Universidad Siglo 21,* comprendiendo y demostrando las capacidades para elaborar, administrar, planificar y desarrollar proyectos de Software, culminando el proceso de desarrollo en su totalidad.

Fue una grata experiencia y un gran desafío a nivel personal, que me permitió conectar los conceptos teóricos aprendidos en todos estos años de carrera, con los prácticos adquiridos profesionalmente, siempre con la motivación de brindar soluciones que sean de provecho para la sociedad.

En respuesta al alarmante aumento de las enfermedades con implicaciones nutricionales y a la creciente conciencia pública sobre sus consecuencias, este proyecto surge como una solución innovadora y necesaria. A medida que más personas buscan los servicios de nutricionistas para abordar su salud, se hizo evidente que el enfoque tradicional requería optimización. Se detectó una oportunidad para transformar la forma en que se aborda la salud a través de la tecnología.

Este trabajo se originó en el reconocimiento de la demanda insatisfecha en la sociedad: la necesidad de un enfoque más efectivo y personalizado en la gestión de enfermedades relacionadas con la alimentación. Si bien la labor de los nutricionistas es esencial, se identificó la posibilidad de optimizar su impacto a través de la automatización y la tecnología. El objetivo fue claro: desarrollar un sistema que facilite a los nutricionistas realizar un seguimiento preciso del progreso de los pacientes, generar planes nutricionales personalizados de manera automática y ofrecer orientación sobre la obtención de los ingredientes necesarios.

Al unir la experiencia médica con la potencia de la tecnología, este proyecto busca redefinir cómo abordamos la salud, marcando un cambio significativo en la calidad de vida de las personas. A medida que avanzamos hacia un futuro donde la salud y la tecnología están cada vez más entrelazadas, este sistema demuestra los conocimientos aprendidos a lo largo

de la carrera Ingeniería en Software, dictada en la *Universidad Siglo 21,* comprendiendo y demostrando las capacidades para elaborar, administrar, planificar y desarrollar proyectos de Software, culminando el proceso de desarrollo en su totalidad.

Fue una grata experiencia y un gran desafío a nivel personal, que me permitió conectar los conceptos teóricos aprendidos en todos estos años de carrera, con los prácticos adquiridos profesionalmente, siempre con la motivación de brindar soluciones que sean de provecho para la sociedad.

### **Demo**

<span id="page-43-0"></span>Para plasmar el funcionamiento del sistema se creó una demostración desarrollada con la herramienta Figma, a la cual se puede acceder mediante el siguiente link: [https://www.figma.com/proto/gjyXzWEMrLL9STf7OZW6vs/TFG?node-id=302%3A334&](https://www.figma.com/proto/gjyXzWEMrLL9STf7OZW6vs/TFG?node-id=302%3A334&scaling=min-zoom&page-id=302%3A2&starting-point-node-id=302%3A334&show-proto-sidebar=1) [scaling=min-zoom&page-id=302%3A2&starting-point-node-id=302%3A334&show-proto](https://www.figma.com/proto/gjyXzWEMrLL9STf7OZW6vs/TFG?node-id=302%3A334&scaling=min-zoom&page-id=302%3A2&starting-point-node-id=302%3A334&show-proto-sidebar=1)[sidebar=1](https://www.figma.com/proto/gjyXzWEMrLL9STf7OZW6vs/TFG?node-id=302%3A334&scaling=min-zoom&page-id=302%3A2&starting-point-node-id=302%3A334&show-proto-sidebar=1)

# **Referencias**

- <span id="page-44-0"></span>● Angular. (s. f.). Recuperado 7 de septiembre de 2022, de <https://angular.io/guide/what-is-angular>
- C# Tutorial (C Sharp). (2020). w3Schools. Sitio Web: <https://www.w3schools.com/cs/default.asp>
- Deemer, P., Benefield, G., Larman, C., & Vodde, B. (2009). Información básica de Scrum (The Scrum premier).
- Einatec. (2020, 3 diciembre). Einatec Servicios IT: Informática, Cloud, Diseño, Apps y Marketing. Einatec Consulting. <https://einatec.com/>
- Eva Gimero Creus. (2020). La alimentación de las personas diabéticas. 2022, septiembre 10, de ELSEVIER. Sitio web: [https://www.elsevier.es/es-revista-offarm-4-articulo-la-alimentacion-personas-diabet](https://www.elsevier.es/es-revista-offarm-4-articulo-la-alimentacion-personas-diabeticas-13033513) [icas-13033513](https://www.elsevier.es/es-revista-offarm-4-articulo-la-alimentacion-personas-diabeticas-13033513)
- Hospital Privado de Córdoba. (2020). El control de la hipertensión arterial y diabetes en la actualidad. 2022, Septiembre 10, de Hospital Privado Universitario de Córdoba. Sitio web: [https://hospitalprivado.com.ar/blog/actualidad/el-control-de-la-hipertension-arterial](https://hospitalprivado.com.ar/blog/actualidad/el-control-de-la-hipertension-arterial-y-diabetes-en-la-actualidad.html#:~:text=La%20Hipertensi%C3%B3n%20Arterial%20y%20la,crecientes%20en%20la%20poblaci%C3%B3n%20general)[y-diabetes-en-la-actualidad.html#:~:text=La%20Hipertensi%C3%B3n%20Arterial](https://hospitalprivado.com.ar/blog/actualidad/el-control-de-la-hipertension-arterial-y-diabetes-en-la-actualidad.html#:~:text=La%20Hipertensi%C3%B3n%20Arterial%20y%20la,crecientes%20en%20la%20poblaci%C3%B3n%20general) [%20y%20la,crecientes%20en%20la%20poblaci%C3%B3n%20general](https://hospitalprivado.com.ar/blog/actualidad/el-control-de-la-hipertension-arterial-y-diabetes-en-la-actualidad.html#:~:text=La%20Hipertensi%C3%B3n%20Arterial%20y%20la,crecientes%20en%20la%20poblaci%C3%B3n%20general).
- María D. Ballesteros Pomar. (2019). Todo lo que deberías saber sobre la dieta DASH. 2022, septiembre 10, de Sociedad Española de Endocrinología y Nutrición. Sitio web:

[https://www.seen.es/ModulGEX/workspace/publico/modulos/web/docs/apartados/1](https://www.seen.es/ModulGEX/workspace/publico/modulos/web/docs/apartados/1867/281220_031756_7928853835.pdf) [867/281220\\_031756\\_7928853835.pdf](https://www.seen.es/ModulGEX/workspace/publico/modulos/web/docs/apartados/1867/281220_031756_7928853835.pdf)

- Michael C. Latham. (2002). Nutrición Humana en el Mundo en Desarrollo. Ithaca, Nueva York, Estados Unidos: Colección FAO: Alimentación y nutrición N° 29.
- OMS. (s.f). Dieta sana. 2022, septiembre 10, de la Organización Mundial de la Salud. Sitio web: [https://www.who.int/es/health-topics/healthy-diet#tab=tab\\_2](https://www.who.int/es/health-topics/healthy-diet#tab=tab_2)

● *¿Qué es la inteligencia artificial y cómo se usa? | Noticias | Parlamento Europeo*. (2020). Sitio web:

[https://www.europarl.europa.eu/news/es/headlines/society/20200827STO85804/que](https://www.europarl.europa.eu/news/es/headlines/society/20200827STO85804/que-es-la-inteligencia-artificial-y-como-se-usa)

[-es-la-inteligencia-artificial-y-como-se-usa](https://www.europarl.europa.eu/news/es/headlines/society/20200827STO85804/que-es-la-inteligencia-artificial-y-como-se-usa)